# Proof in Z with

1

## ProofPower

- to describe the basic principles and concepts underlying ProofPower support for Z
- to enable the student to write simple specifications and undertake elementary proofs in Z using ProofPower
- to enable the student to make effective use of the reference documentation for ProofPower-Z

## Course Outline

- Introduction to ProofPower-Z
- The Z Predicate Calculus
- Expressions
- Schema Expressions
- Paragraphs and Theories
- The Z ToolKit
- Case Study

#### Course Prerequisites

We assume a working knowledge of:

- Z as a specification language
- the use of ProofPower with HOL

```
SML
open\_theory "z\_library";
new\_theory "usr023";
new\_parent(hd (get\_cache\_theories()));set\_pc "z<sub>-library";</sub>
```
Z [NAME, DATE]

Z  $\mathbb{U}[X] \triangleq X$  4

#### Sample Schemas

File  $people : P \quad NAME;$  $age: NAME \rightarrow DATE$ 

 $dom\, age = people$ 

Z

Z File2 people :  $\mathbb P$  NAME;  $height: NAME \rightarrow \mathbb{Z}$ 

 $dom\ height = people$ 

Z File3  $people : P \quad NAME$ 

$$
\frac{Z}{\boxed{File:File'; i?:\mathbb{N}}}
$$

#### Useful Files

- usr023.dvi these transparencies for use with previewer.
- usr023 slides.doc transparencies source file.
- zed\_course\_work.doc exercise "work book".
- zed course answers.doc solutions to exercises.
- sun4example zed.db ProofPower database with material loaded in ready to do the exercises.

## Reasoning in Z with ProofPower Facilities 'lifted' from HOL

- Propositional Reasoning
- Predicate Calculus:
	- stripping
	- forward chaining
	- $-$  resolution (via  $prove\_tac$ )
- basic rewriting
- basic integer arithmetic
- arithmetic computations

## Reasoning in Z Areas for Future Enhancement

Function Application

'set' inference

Conditional Rewriting

Consistency Proofs

Performance Improvements

Ease of Unfolding Definitions

Methods which contain complexity

#### Some Z Proofs are Easy with ProofPower

#### • propositional tautologies

Propositional reasoning in Z is exactly the same as in HOL, fully automatic and well integrated into the normal proof methods.

#### • first order predicate calculus

As in HOL, predicate calculus proofs in Z are either automatic or routine.

#### • elementary set theory

A useful class of results from elementary set theory are automatically provable.

#### • other classes of results

Whenever a new theory is introduced one or more proof contexts may be developed to solve automatically a range of results in that theory. "Decision procedures" for such classes of results can be made available via "prove\_tac".

#### Simple Predicate Calculus Proofs

- use the subgoaling package
- set the goal

```
SML
\omega open _theory" usr023";
|set\_pc "z_library";
 set\_goal([\ ]\, \subsetneq (\forall x, y \colon X \bullet P \ x \Rightarrow R \ y)\Leftrightarrow (\forall v, w: X \bullet \neg P w \lor R v) \exists;
```
• initiate proof by contradiction

SML  $|a\>contr\_tac;$ 

ProofPower output

Tactic produced 2 subgoals: ...  $(* 5 *) \subseteq \forall x, y : X \bullet P x \Rightarrow R y$  $(* \ 4*) \ \frac{1}{2} \ v \in X$  $(* \; 3*) \; \sum w \in X$  $(* 2 *) \sum P w$  $(* 1 *) \sum_{ }^{\ } \neg R v^ \exists$  $(\ast \ ?\vdash \ast) \ \overline{\mathsf{Z}} \ \mathit{false} \ \overline{\phantom{a}}$ 

• instantiate assumptions as required SML a  $(z \text{_,} spec \text{_,} asm \text{_,} tac \Sigma \forall x, y : X \bullet P x \Rightarrow R y$  $\sum x \in w, y \triangleq v$ );

ProofPower output  
\n[Tactic produced 0 subgoals:  
\n(\* \*\*\* Goal "2" \*\*\* \*)  
\n[(\* 5 \*) 
$$
\frac{1}{2} \forall v, w : X \bullet \neg P w \lor R v \top
$$
  
\n(\* 4 \*)  $\frac{1}{2} x \in X \top$   
\n(\* 3 \*)  $\frac{1}{2} y \in X \top$   
\n(\* 2 \*)  $\frac{1}{2} P x \top$   
\n(\* 1 \*)  $\frac{1}{2} \neg R y \top$   
\n(\* ?+ \*)  $\frac{1}{2} false \top$ 

SML  
\n
$$
\begin{cases}\na (z\text{-}spec\text{-}asm\text{-}tac \sum y, w : X \bullet \neg P w \lor R v^\top) \\
\sum (v \triangleq y, w \triangleq x)^\top);\n\end{cases}
$$

ProofPower output Tactic produced 0 subgoals: Current and main goal achieved

SML  $\vert pop\_thm()$ ;

ProofPower output Now 0 goals on the main goal stack val it =  $\vdash (\forall x, y : X \bullet P \ x \Rightarrow R \ y) \Leftrightarrow$  $(\forall v, w : X \bullet \neg P w \lor R v) : THM$ 

#### Exercises: 1

Log in;

start Motif Window manager (using openwin command);

Select "Z Course" from the Root Menu;

Find Exercises 1 in zed\_course\_work.doc;

Execute the preliminary commands just before the Exercises;

Work through the the exercises recording your solutions in zed\_course\_work.doc.

## The Z Language in ProofPower

- HOL terms are used to represent Z.
- The "concrete datatype"  $Z$ <sub>-TERM</sub> reveals the structure of terms representing values in Z.
- The function: SML  $\vert \, dest_-z\_term \, : \, TERM \, \Longrightarrow \, Z\_TERM ;$

may be used to disassemble a TERM which represents Z, and

SML  $mk\_z\_term$  :  $Z\_TERM$   $\longrightarrow$   $TERM$ ;

may be used to construct a TERM representing a Z construct.

#### Z Language Quotation

#### • Z Term Quotations

Predicates, expressions, and schema expressions may be entered in Z using the Z quotation character "  $\overline{Z}$ ", e.g.:  $\overline{\Sigma}\{x:\mathbb{Z} \mid x>0 \bullet x*x\}^{\square}$ .

#### • Extended Z

ProofPower accepts an extended Z language for convenience in formal proof, provided that the system control flag  $standard_z \_terms$  is set to false.

## • Standard Z

Eventually we intend ProofPower to be prepared to check fully against the forthcoming Z standard.

The norm would then be to check specifications against the standard, but permit the extended language for use in proofs.

#### Special Extensions

$$
\begin{array}{c}\n\bullet \mathbb{U} \\
\mathbb{Z} \\
\big|\mathbb{U}[X]\big| \cong X\n\end{array}
$$

may be used to avoid explicit typing, or to ensure quantification over entire types rather than sets.

- $\bullet$   $\stackrel{\oplus}{\oplus}$ , which type checks like  $\in$  (and means the same thing). When used infix  $\stackrel{\oplus}{\oplus}$  and its right hand operand are discarded. It may therefore be used to force the type of an expression without otherwise changing its value.
- $\bullet$   $\Pi$  which take a single operand and creates a context in which a predicate is required.  $\Pi$  is discarded after parsing and type-checking.

## The Z Language in ProofPower declarations

 $datatype$   $\mathbf{Z}$  TERM  $=$ **ZLVar** (\* local variable  $\sum x^{\top}$  \*) of string (∗ variable name ∗) ∗ TYPE (∗ HOL type of variable ∗) ∗ TERM list (∗ generic parameters ∗) | ZGVar (\* global variable  $\sum_{\alpha}$   $\mathbb{U}[\text{DATE}]^{\Box}$  \*) of string (∗ variable name ∗) ∗ TYPE (∗ HOL type of variable ∗) ∗ TERM list (∗ generic parameters ∗) | ZInt (\* positive integer literal  $\sum 34$ <sup> $\rightarrow$ </sup>) of string | ZString (\* string literal  $\sum$  "characters"  $\rightarrow$ ) of string | ZDec (∗ declaration, e.g.  $\bigwedge_{i=1}^{\infty} \text{dec}_{-} \text{of} \left[ x, y : \mathbb{Z} \right]$ <sup> $\neg$ </sup> \*) of TERM list  $(* \text{ variables } *)$ ∗ TERM (∗ expression ∗) | ZSchemaDec (∗ schema reference, e.g.  $\bigwedge_{i=1}^{\lceil} \mathit{dec\_of} \ \overline{Z}[{\mathit{File}}!]^{\lceil} \rightarrow)$ of TERM (∗schema expression∗) ∗ string (∗ decoration ∗) | ZDecl (∗ declaration list, e.g.  $\bigwedge_{i=1}^{\infty} \text{d} ecl\_of$   $\biguplus_{z} [x,y:\mathbb{Z};$   ${\it File}!]$ <sup> $\neg \neg$ </sup> \*) of TERM list (∗ declarations ∗)

#### Local Variables

Used in variable binding constructs (e.g. quantifiers)

Free variables used in proofs of universal assertions, or in using existential assumptions (by 'skolemisation').

ProofPower allows 'generic' local variables.

## Global Variables (i.e. constants)

These are introduced and constrained by various paragraphs.

Subsequent reasoning relies upon utilisation of predicates explicit or implicit in defining paragraph (see later).

#### Integer Literals

Evaluation of arithmetic expressions involving Integer Literals is built into appropriate proof contexts.

SML  $\vert$ rewrite\_conv []  $\sqrt{2543*20}$ ; ProofPower output |val it =  $\vdash$  543 \* 20 = 10860 : THM

## String Literals

These are supported by the conversion  $z$ - $string$ - $conv$ which converts a string literal into a sequence of HOL character literals:

SML  $|z\_{string\_conv}$   $\sum$ "string" $\exists$ ; ProofPower output val it  $=$   $\vdash$  "string"  $=$  $\langle \ulcorner\, \ulcorner\, s\, \ulcorner\, \ulcorner\, \ulcorner\, t\, \ulcorner\, \urcorner\, ,\, \ulcorner\, \ulcorner\, r\, \ulcorner\, \urcorner\, ,\, \ulcorner\, \ulcorner\, i\, \ulcorner\, ,\, \ulcorner\, \ulcorner\, n\, \ulcorner\, \urcorner\, ,\, \ulcorner\, \ulcorner\, g\, \ulcorner\, \urcorner\, \vdash\, \ulcorner\, H M$  Conversion  $z$ <sub>-</sub> $dec$ <sub>- $pred$ - $conv$ </sub> converts a declaration into its implicit predicate:

$$
\begin{aligned}\n\text{SML} \\
\begin{vmatrix}\nval \ \text{pred2} &= z \, \text{dec\_pred\_conv} \\
(dec \, \text{of} \, \Sigma[x, \ y \, : \, \mathbb{Z}] \, \text{''})\n\end{vmatrix}.\n\end{aligned}
$$

ProofPower output

$$
val\ \text{pred2} = \vdash \text{wLdec\_of2}[x, y : \mathbb{Z}]^{\sqcap \sqcap}
$$

$$
\Leftrightarrow \{x, y\} \subseteq \mathbb{Z} : \text{THM}
$$

#### Declaration Lists

Conversion  $z$ <sub>-</sub>  $decl$ <sub>-</sub> $pred$ <sub>- $conv$ </sub> converts a declaration list into its implicit predicate:

$$
\begin{aligned}\n\text{SML} \\
\begin{vmatrix}\nval \ pred4 = z \ - \ decl \ - \ pred \ - \ conv \\
\ ( \ decl \ - \ of \ \Xi[x, \ y \ \colon \ \mathbb{Z}; \ \ File \ \text{!}]\n\end{vmatrix}\n\end{aligned}
$$

ProofPower output

$$
val\ pred4 = \vdash \mathsf{wL}\ decl\_\mathsf{of}\Sigma[x,\ y:\mathbb{Z};\ File!]^{\sqcap\sqcap}
$$

$$
\Leftrightarrow \{x,\ y\} \subseteq \mathbb{Z} \land (File!) : \mathit{THM}
$$

## The Z Language in ProofPower propositional connectives

| 12True  | $(* \sum true^{-1} *)$                                     |
|---------|------------------------------------------------------------|
| 12False | $(* \sum false^{-1} *)$                                    |
| 12-     | $(* negation, e.g. \sum - p^{-1} *)$                       |
| 12-     | $(* negation, e.g. \sum p \land q^{-1} *)$                 |
| 12      | $(* conjunction, e.g. \sum p \land q^{-1} *)$              |
| 12      | $(* conjunction, e.g. \sum p \lor q^{-1} *)$               |
| 12      | $(* disjunction, e.g. \sum p \lor q^{-1} *)$               |
| 12      | $(* disjunction, e.g. \sum p \land q^{-1} *)$              |
| 12      | $(* implication, e.g. \sum p \Rightarrow q^{-1} *)$        |
| 12      | $(* implication, e.g. \sum p \Rightarrow q^{-1} *)$        |
| 12      | $(* bi-implication, e.g. \sum p \Leftrightarrow q^{-1} *)$ |
| 12      | $(* bi-implication, e.g. \sum p \Leftrightarrow q^{-1} *)$ |
| 12      | $(* bi-implication, e.g. \sum p \Leftrightarrow q^{-1} *)$ |

20

#### Propositional Reasoning

• assume rule:

SML

 $\sqrt{open\_theory}$  "usr023"; val thm1 =  $asm$ -rule  $\sum \forall x, y: \mathbb{N} \bullet x \ast y > 0$ ;

ProofPower Output

|val thm1 =  $\forall x, y : \mathbb{N} \bullet x * y > 0$  $\vdash \forall x, y : \mathbb{N} \bullet x * y > 0 : \text{THM}$ 

• modus ponens

SML val thm  $_{-}a = asm$ -rule  $\sum a \oplus \mathbb{B}^{-}$ ; val thm  $-b = asm$ -rule  $\sum a \Rightarrow b$ ;

ProofPower Output |val thm\_a =  $a \vdash a$  : THM val thm  $-b = a \Rightarrow b \vdash a \Rightarrow b$  : THM

SML |val thm\_c =  $\Rightarrow$  - elim thm\_b thm\_a;

ProofPower Output |val thm\_c =  $a \Rightarrow b, a \vdash b$  : THM

## The Z Language in ProofPower quantifiers and relations

$$
|\mathbf{ZEq} \qquad (* \text{ equation}, e.g. \sum a = b^{\top} *)
$$
\n
$$
\text{of } \text{TERM} * \text{TERM} \qquad (* \text{ expressions} *)
$$
\n
$$
|\mathbf{Z} \in (\text{* membership}, e.g. \sum a \in b^{\top} *)
$$
\n
$$
\text{of } \text{TERM} * \text{TERM} \qquad (* \text{ expressions} *)
$$
\n
$$
|\mathbf{ZSchemaPred} \qquad (* \text{ schema predicate}, e.g. \sum a \in b^{\top} *)
$$
\n
$$
\text{of } \text{TERM} \qquad (* \text{ schema expression} *)
$$
\n
$$
* \text{ string} \qquad (* \text{ schema expression} *)
$$
\n
$$
|\mathbf{Z} \in (\text{* existential quantification}, \sum a \in b^{\top} *)
$$
\n
$$
(\text{general expression} *)
$$
\n
$$
|\mathbf{Z} \in (\text{essential quantification}, \sum a \in b^{\top} *)
$$
\n
$$
(\text{general transformation} *)
$$
\n
$$
* \text{TERM} * \text{TERM} \qquad (* \text{ predicates} *)
$$
\n
$$
|\mathbf{Z} \in \text{triangle} \text{ matrix} * \text{TERM} \qquad (* \text{ predicates} *)
$$
\n
$$
|\mathbf{Z} \in \text{triangle} \text{ matrix} * \text{TERM} \qquad (* \text{declaration} *)
$$
\n
$$
* \text{TERM} * \text{TERM} \qquad (* \text{ predicates} *)
$$
\n
$$
|\mathbf{Z} \in \text{triangle} \text{ matrix} * \text{TERM} \qquad (* \text{ predicates} *)
$$
\n
$$
|\mathbf{Z} \in \text{triangle} \text{ matrix} * \text{TERM} \qquad (* \text{declaration} *)
$$
\n
$$
* \text{TERM} * \text{TERM} \qquad (* \text{declaration} *)
$$
\n
$$
* \text{TERM} * \text{TERM} \qquad (* \text{declaration} *)
$$
\n
$$
* \text{TERM} * \text{TERM} \qquad (* \text{declaration} *)
$$

#### Schema Predicates

These are be eliminated in favour of membership statements when rewriting with  $z_{\perp}$  library:

SML once\_rewrite\_conv[] $\sum \Pi ((x:X)')')$ ;

ProofPower outputval

$$
val \text{ } it = \vdash (([x : X])') \Leftrightarrow
$$

$$
(x \cong x') \in [x : X] : \text{ } THM
$$

The proof context  $z$ <sub>-library</sub> which will also eliminate the resulting horizontal schema.

$$
\begin{array}{l}\text{SML} \\ \left| \text{rewrite\_conv} \right| \left| \sum \Pi \left( \left( \left[ x:X \right] \right)' \right) ^{-}, \end{array}
$$

ProofPower outputval

$$
val \t i t = \vdash (([x : X])') \Leftrightarrow
$$
  

$$
x' \in X : \t THM
$$

## Reasoning with Quantifiers Specialisation (I)

• most commonly a binding display is used SML

$$
z \rightarrow -\ell \text{lim } \Sigma \subset (x \widehat{=} 455, y \widehat{=} 32) \uparrow \ell \text{lim } 1;
$$

ProofPower Output

$$
val \t{it} = \forall x, y : \mathbb{N} \bullet x * y > 0
$$

$$
\vdash \{455, 32\} \subseteq \mathbb{N} \land true \Rightarrow
$$

$$
455 * 32 > 0 : THM
$$

• any binding expression is acceptable SML

$$
z_{-}\forall_{-} \text{elim} \ \varsubset_{} \ \exp^{\oplus}_{\oplus}[x,y:\mathbb{N}] \ \rightarrow thm1 \ ;
$$

ProofPower Output

$$
val \text{ } it = \forall \text{ } x, \text{ } y : \mathbb{N} \bullet x * y > 0
$$
\n
$$
\vdash \{ \exp.x, \text{ } \exp.y \} \subseteq \mathbb{N} \land \text{ } true
$$
\n
$$
\Rightarrow \text{ } \exp.x * \text{ } \exp.y > 0 : \text{ } THM
$$

The signatures of the bindings must match the signature of the declaration exactly.

24

## Reasoning with Quantifiers Specialisation (II)

• where the signature of the declaration contains only a single name an expression which has the same type as that name may be offered: SML

$$
z_{-}\forall_{-} \text{elim} \ \ \overline{z} \ \ 45^{\neg} \ \ z_{-}\mathbb{N}_{-} \neg_{-} \text{plus} 1 \_ \text{thm};
$$

ProofPower Output

$$
val \text{ } it = \vdash 45 \in \mathbb{N} \land \text{ } true
$$
\n
$$
\Rightarrow \neg 45 + 1 = 0 : \text{ } THM
$$

#### Goal Oriented Proof

- Works exactly the same as for HOL.
- Make sure you are in a Z theory.
- Make sure you have a Z proof context.
- Terms should be entered using Z quotes  $\frac{1}{2}$ .

#### Tactics for Quantifiers

- $z$  \_strip\_tac:
	- eliminates outer universals in conclusions
	- skolemises existential assumptions
	- pushes in outer negations over universal conclusions
	- pushes in outer negations over existential assumptions

•  $z$  \_ spec \_ nth \_ asm \_ tac:

specialises universal assumptions

•  $z = \exists$  tac

eliminates existential conclusions

#### Rewriting

Use same facilities as for HOL in appropriate proof contexts.

Most rewrites arising from axiomatic descriptions are effectively conditional, and the conditions must be discharged to achieve the rewrite.

Forward chaining is often an appropriate way to achieve such conditional rewriting.

## Chaining

In appropriate proof contexts forward chaining facilities with all in name work and stay in Z. Other variants are liable to introduce hol universals.

#### Rewriting by Chaining - example

$$
z_-\text{abs}\_\text{thm is :}\n\begin{aligned}\n&\quad \downarrow \vdash \forall \ i : \mathbb{N} \bullet \text{abs } i = i \land \text{abs } \sim i = i\n\end{aligned}
$$

Which, because quantified over  $\mathbb N$ , is effectively a *conditional* rewrite.

The proof of:

$$
\mathsf{SML}_{[set\_goal([\], \sum \forall a : \mathbb{N} \bullet (abs a)*(abs \sim a)] = a*a^{\top});
$$

is therefore complicated by the need to establish the necessary conditions for rewriting with  $z_$ <sub>-abs-thm</sub>.

First we strip the goal:

SML  $|a \text{ } (REPEAT \text{ } z \text{ } - strip \text{ } - tac);$ 

ProofPower output  $(* 1 *) \sum Q \leq a^ (\ast \ ?\vdash \ast) \ \big[ \text{Z}abs \ a \ast abs \sim a = a \ast a \big]$ 

Which places the necessary information in the assumptions.

Then we use forward chaining to establish unconditional equations:

SML  
\n
$$
a \ (all\_fc\_tac \ [z\_abs\_thm]);
$$
\nProofPower output  
\n
$$
(\ast \ \ 3 \ \ast) \ \ \overline{\Sigma}0 \leq a
$$

$$
\begin{array}{ll}\n\left( \begin{array}{ccccc}\n\ast & 2 & \ast\n\end{array} \right) & \sum abs & a = a^\top \\
\left( \begin{array}{ccccc}\n\ast & 1 & \ast\n\end{array} \right) & \sum abs & \sim a = a^\top \\
\left( \begin{array}{ccccc}\n\ast & ? \vdash & \ast\n\end{array} \right) & \sum abs & a & * abs & \sim a = a \ast a^\top\n\end{array}\n\end{array}
$$

Then rewrite with these equations:

```
SML
|a \text{ (asm\_rewrite\_tac}|\text{)}\vert pop\_thm();
```
(which solves the goal)

#### Exercises 2: Predicate Calculus

Try Exercises 2 in zed\_course\_work.doc.

Hints and further exercises may be found in section 7.1 of the Z Tutorial Manual.

## The Z Language in ProofPower expressions

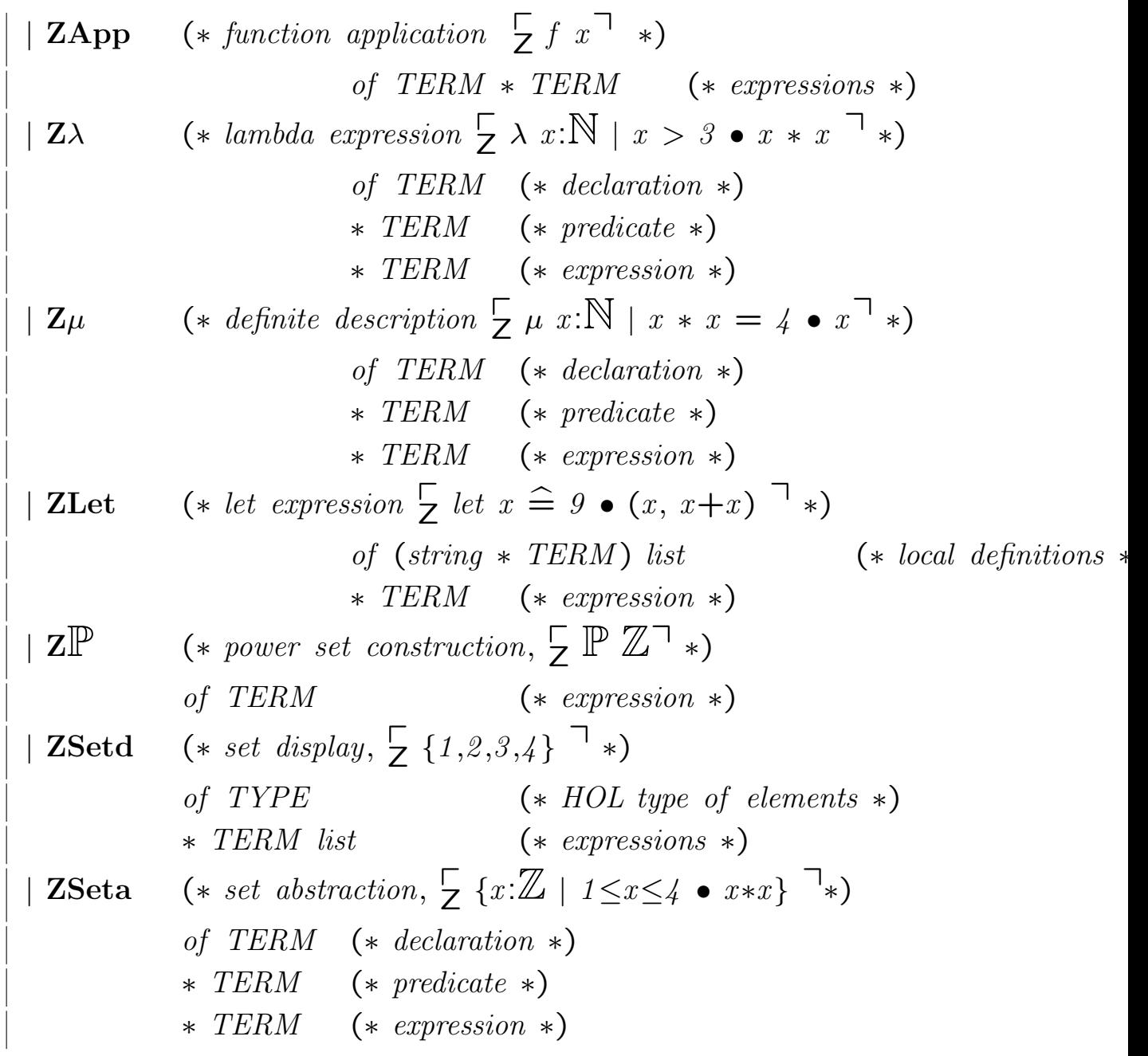

## The Z Language in ProofPower expressions (continued)

| **ZTuple** (\* *tuple display*, 
$$
\frac{1}{2}
$$
 (*1*, 2, 3, 4)  $\rightarrow$  \*/\nof *TERM list* (\* *expressions* \*)\n| **ZSel** (\* *tuple element selection*,  $\frac{1}{2}$  (*x*, *y*).2<sup>¬</sup> \*)\n| **zSel** (\* *tuple element selection*,  $\frac{1}{2}$  (*x*, *y*).2<sup>¬</sup> \*)\n| **ZX** (\* *cartesian product*,  $\frac{1}{2}$  ( $\frac{Z}{Z} \times \mathbb{N}$ )<sup>¬</sup> \*)\n| **ZBinding** (\* *variables* (*x* expressions \*)\n| **ZBinding** (\* *binding displays*  $\frac{1}{2}$  (*people*  $\stackrel{=}{=}$  {}, *age*  $\stackrel{=}{=}$  {})<sup>¬</sup> \*)\n| **of** (\* *string* (\* *component name* \*)\n| **x** *TERM* (\* *component value* \*)\n| **7** *string* (\* *deconation* \*)\n| **7** *string* (\* *deconation* \*)\n| **7** *string* (\* *deconation* \*)\n| **7** *string* (\* *inegation* \*/\n| **7** *string* (\* *inegation* \*/\n| **7** *string* (\* *inegation* \*/\n| **7** *string* (\* *inegation* \*/\n| **7** *string* (\* *inegation* \*/\n| **7** *string* (\* *inegation* \*/\n| **7** *string* (\* *inegation* \*/\n| **7** *string* (\* *inegation* \*/\n| **7** *string* (\* *inegation* \*/\n| **7** *string*

#### Function Application (I)

Applications of lambda abstractions can be eliminated by (conditional) β-conversion.

SML  

$$
\begin{array}{l}\n\big| z \rightarrow \beta \quad conv \subseteq (\lambda x:X \mid P \ x \bullet f \ x) \ a^{-1};\n\end{array}
$$
ProofPower outputval

$$
val \text{ } it = P \text{ } a, \text{ } a \in X \vdash
$$
\n
$$
(\lambda x : X \mid P \text{ } x \bullet f \text{ } x) \text{ } a = f \text{ } a : \text{ } THM
$$

Other applications may be eliminated in favour of definite descriptions.

SML  $z$ -app-conv  $\sum f$  a<sup>-1</sup>;

ProofPower output |val it =  $\vdash f$  a =  $\mu$  f \_ a : U  $(a, f_a) \in f \bullet f_a : THM$ 

More commonly function applications will be eliminated by rewriting with their definitions.

#### Function Application (II)

For low level reasoning  $z$ <sub>-app-eq-tac</sub> is useful:

SML  
\n
$$
|set\_{goal([[,\sum f a = v^7);
$$
\n
$$
|a z\_{app\_{eq}tac;}
$$

ProofPower output

... (∗ ?` ∗) p <sup>Z</sup>(∀ f a : U | (a, f a) ∈ f • f a = v) ∧ (a, v) ∈ f q ...

Here the first conjunct expresses the requirement that  $f$  is functional at  $a$ .

If f is known to be a function this fact may be used more directly with the assistance of the theorem  $z_{\text{-}}$ fun\_app\_clauses:

$$
\begin{vmatrix}\n val & z \_fun \_app \_clauses = \\
 \quad \vdash \forall f : \mathbb{U}; x : \mathbb{U}; y : \mathbb{U}; X : \mathbb{U}; Y : \mathbb{U} \\
 \quad \bullet \ (f \in X \nrightarrow Y) \\
 \quad \lor f \in X \nrightarrow Y \\
 \quad \lor f \in X \nrightarrow Y \\
 \quad \lor f \in X \nrightarrow Y \\
 \quad \lor f \in X \nrightarrow Y \\
 \quad \lor f \in X \nrightarrow Y \\
 \quad \lor f \in X \nrightarrow Y \\
 \quad \lor f \in X \nrightarrow Y \\
 \quad \lor f \in X \nrightarrow Y \\
 \quad \lor f \in X \nrightarrow Y \\
 \quad \land (x, y) \in f \\
 \quad \Rightarrow f \ x = y : \text{THM}\n\end{vmatrix}
$$

Which is most conveniently appplied using forward chaining.

#### Function Application (III)

SML  $\vert drop\_main\_goal()$ ;  $set\_goal([], \overline{\Sigma}f \in \mathbb{N} \longrightarrow \mathbb{Z} \Rightarrow$  $(4, \sim 45) \in f \Rightarrow f \neq = \sim 45$ <sup>-1</sup>);  $a \text{ } (REPEAT \text{ } z\_strip\_tac);$ 

ProofPower output  
\n
$$
(* 2 *) \quad \overline{Z}f \in \mathbb{N} \longrightarrow \mathbb{Z} \top
$$
\n
$$
(* 1 *) \quad \overline{Z}(4, \sim 45) \in f \top
$$
\n
$$
(* ?\vdash *) \quad \overline{Z}f \quad 4 = \sim 45 \top
$$

SML  

$$
\begin{array}{|l|}\n a & (all\_fc\_tac \ [z\_fun\_app\_clauses])\n ; \\
 \hline\n pop\_thm();\n \end{array}
$$

ProofPower output Tactic produced 0 subgoals: Current and main goal achieved

Often it is necessary to establish that a function application is a member of a set.

The theorem  $z_f$ un ∈ clauses is of assistance in such cases:

val 
$$
z_{\text{min}} \in \text{clauses} = \vdash
$$
  
\n $\forall f : \mathbb{U}; x : \mathbb{U}; X : \mathbb{U}; Y : \mathbb{U}$   
\n•  $((f \in X \rightarrow Y \lor f \in X \rightarrow Y \lor f \in X \rightarrow Y \lor f \in X \rightarrow Y \land Y \land x \in X \Rightarrow f x \in Y)$   
\n $\land (f \in X \rightarrow Y \lor f \in X \rightarrow Y \lor f \in X \rightarrow Y \land Y \land (f \in X \rightarrow Y \lor f \in X \rightarrow Y \land Y \land x \in \text{dom } f \Rightarrow f x \in Y) : \text{THM}$ 

#### Function Application (IV)

This too is best applied using forward chaining:

SML  $|set\_goal([],$  $\mathcal{I}[X](\forall b: \text{bag } X \bullet \text{ count}[X] \ b \in X \to \mathbb{N})$ ; a ( $REPEAT$  z\_strip\_tac);

ProofPower output  
\n
$$
(* 1 *) \quad \sum b \in bag X
$$
\n
$$
(* ?\vdash *) \quad \sum count[X] \quad b \in X \to \mathbb{N}
$$

We need the information from the declaration of *count*: SML

$$
a \ \ (strip\_asm\_tac \ \ (z\_gen\_pred\_elim \ [X \ \ \sqcap \ ] \ \ (z\_get\_spec \ \ \overline{z}count \ \ \sqcap \ ) \ )
$$

ProofPower output

$$
(* 3 *) \quad \sum b \in bag X \newline (* 2 *) \quad \sum count[X] \in bag X \rightarrow X \rightarrow \mathbb{N} \newline \dots
$$
\n
$$
(* ?\vdash *) \quad \sum count[X] \quad b \in X \rightarrow \mathbb{N} \newline
$$

Now we can forward chain:

SML a (all fc tac [z fun ∈ clauses]); val bag lemma1 = pop thm ();

ProofPower output Tactic produced 0 subgoals: Current and main goal achieved ...
### Lambda Abstraction

For extensional reasoning:

SML rewrite\_conv  $[] \overline{\Sigma} z \in (\lambda x : X \mid P x \bullet f x)$ ;

ProofPower outputval

|val it =  $\vdash z \in \lambda x : X | P x \bullet f x \Leftrightarrow$  $z \cdot 1 \in X \land P \ z \cdot 1 \land f \ z \cdot 1 = z \cdot 2$ : THM

Lambda abstractions may be transformed into set abstractions.

SML  $z = \lambda_{\text{v}} \text{conv } \Sigma \lambda x : X \mid P \ x \bullet f \ x^{\text{-1}};$ 

ProofPower outputval |val it =  $\vdash \lambda x : X | P x \bullet f x =$  ${x : X | P x \bullet (x, f x)}$ : THM

### Definite Description

SML  

$$
|z_{\text{-}}\mu_{\text{-}}rule| \sum \mu x:X | P \bullet y \rightarrow;
$$

ProofPower output  
\n
$$
\begin{aligned}\n\begin{aligned}\n\text{ProofPower output} \\
\begin{aligned}\n\text{val } it &= \vdash \forall x' : \mathbb{U} \\
\bullet (\forall x : X \mid P \bullet y = x') \\
\land (\exists x : X \mid P \bullet y = x') \\
\Rightarrow (\mu x : X \mid P \bullet y) = x' : \text{THM}\n\end{aligned}\n\end{aligned}
$$

### Let Expression

SML  

$$
|z_{\text{--}}let_{\text{--}}conv| \sum_{z} let x \triangleq 9 \bullet (x, x + x) \exists;
$$

ProofPower output  
\n
$$
\begin{aligned}\n\left| \begin{array}{rcl}\n\text{vi } & \text{if } & = & \text{if } \\
\text{vil } & \text{if } & = & \text{if } \\
\text{vil } & \text{if } & x \triangleq 9 \cdot (x, x + x) \text{)} \\
\end{array} \right. & = (9, 9 + 9) : \text{THM}\n\end{aligned}
$$

#### The Power Set Constructor

SML  

$$
|z \in \mathbb{P}_\text{conv} \subseteq z \in \mathbb{P} y \exists
$$
;

ProofPower output  
\n
$$
\begin{aligned}\n\text{ProofPower output} \\
\begin{aligned}\n\begin{aligned}\n\text{Var} \, & \text{Var} \, z \in \mathbb{P} \, y \Leftrightarrow \\
(\forall \, x1 \, : \, \mathbb{U} \, \bullet \, x1 \in z \Rightarrow x1 \in y) \, : \, \text{THM}\n\end{aligned}\n\end{aligned}
$$

SML  
|*rewrite\\_conv*[]
$$
\sum z \in \mathbb{P} y
$$
]<sup>;</sup>;

ProofPower output |val it =  $\vdash z \in \mathbb{P}$  y  $\Leftrightarrow z \subseteq y$  : THM

SML  
|
$$
rewrite\_conv[z_{-} \subseteq_{-} thm]
$$
  $\sum z \in \mathbb{P} y^{-}$ ;

ProofPower output  
\n
$$
\begin{array}{ll}\n\text{ProofPower output} \\
\mid val \text{ it } = \vdash z \in \mathbb{P} \text{ } y \\
&\Leftrightarrow (\forall \text{ } x : \mathbb{U} \bullet x \in z \Rightarrow x \in y) : \text{ } THM\n\end{array}
$$

#### Set Displays

• sets may be entered as terms by enumeration: SML rewrite\_conv  $[] \nsubseteq 5 \in \{1, 2, 3, 4, 5\}$ <sup> $\exists$ </sup>;

ProofPower output |val it =  $\vdash$  5 ∈ {1, 2, 3, 4, 5}  $\Leftrightarrow$  true : THM

SML  
|*rewrite\\_conv* [] 
$$
\sum x \in \{1,2,3,4,5\}^{\square};
$$

ProofPower output val it =  $\vdash x \in \{1, 2, 3, 4, 5\} \Leftrightarrow$  $x = 1 \lor x = 2 \lor x = 3 \lor x = 4 \lor x = 5$ : THM

#### Set Abstractions

• sets may also be entered as set abstractions: SML rewrite\_conv[]  $\sum g \in \{x:\mathbb{N} \mid x < 12\}^{\mathbb{T}};$ 

ProofPower output

| val it  $=$  $\models \vartheta \in \{x : \mathbb{N} \mid x < 12\} \Leftrightarrow \vartheta \in \mathbb{N} \land \vartheta < 12$  : THM

#### SML

rewrite\_conv $[\mathcal{L} \ z \in \{x, y:\mathbb{N} \ | \ x < y\}^{\mathbb{T}};$ 

ProofPower Output |val it =  $\vdash z \in \{x, y : \mathbb{N} \mid x < y\}$  $\Big\vert \Leftrightarrow \{z.1, z.2\} \subseteq \mathbb{N} \wedge z.1 < z.2$ : THM

SML rewrite\_conv $[\] \Big[ \overline{z} \ z \in \{x, y : \mathbb{N} \ | \ x < y \bullet x * y - x \} \Big]$ ;

ProofPower Output |val it =  $\vdash z \in \{x, y : \mathbb{N} \mid x < y \bullet x * y - x\}$  $\Leftrightarrow$   $(\exists x, y : \mathbb{N} \mid x < y \bullet x * y - x = z)$ : THM

#### **Tuples**

SML rewrite\_conv[]  $\sum (x,y) = (a,b)^{\top}$ ;

ProofPower output | val it =  $\vdash (x, y) = (a, b)$  $\Leftrightarrow x = a \land y = b$ : THM

SML  
|*rewrite conv*[] 
$$
\frac{\Gamma}{2}
$$
  $(x,y)$ .1<sup>-1</sup>;

ProofPower output | val it =  $\vdash$  (x, y).1 = x : THM

#### **Bindings**

SML  
\n
$$
\begin{cases}\n\text{rewrite\_conv} \\
\begin{cases}\n\sum (x \triangleq a, y \triangleq b) = (y \triangleq d, x \triangleq c) \\
1\n\end{cases}.\n\end{cases}
$$

ProofPower output val it  $= \vdash (x \triangleq a, y \triangleq b) = (x \triangleq c, y \triangleq d)$  $\Leftrightarrow a = c \land b = d$ : THM

SML rewrite\_conv[]  $\sum x \hat{=} a, y \hat{=} b$ ).y<sup> $\exists$ </sup>;

ProofPower output |val it =  $\vdash$   $(x \triangleq a, y \triangleq b)$ .y = b : THM

#### Cartesian Products

SML rewrite\_conv[]  $\sum a, b$   $\in (x \times y)$ <sup>-1</sup>;

ProofPower output  $\begin{aligned} \n| val \, \, it = \, \vdash \, (a, \, b) \, \in \, x \, \times \, y \n\end{aligned}$  $\Leftrightarrow a \in x \land b \in y$ : THM

#### SML

$$
rewrite\_conv[z\_sets\_ext\_thm]
$$
  
\n
$$
\frac{1}{2} (x \times y) = (a \times b)^{-1};
$$

ProofPower output  
\n
$$
\begin{aligned}\n\left| it = \vdash x \times y = a \times b \\
& \Leftrightarrow \qquad (\forall z : \mathbb{U} \bullet z.1 \in x \land z.2 \in y \\
& \Leftrightarrow z.1 \in a \land z.2 \in b) : \text{THM}\n\end{aligned}
$$

#### Theta Terms

SML  $z_-\theta_-conv\left[\frac{\pi}{2} \theta\right]File'\right]$ ;

ProofPower output  $\vert val \t{it} = \, \vdash \theta$ File' =  $(\text{age} \cong \text{age}', \text{people} \cong \text{people}')$ : THM

SML  $\textit{rewrite\_conv}[z'\theta \_\mathit{def}] \subseteq \theta \textit{File'}^\neg;$ 

ProofPower output  
\n
$$
|val\ it = \vdash \theta File' =
$$
\n
$$
(age \ \hat{=} \ age', \ people \ \hat{=} \ people') : \ THM
$$

### Binding Component Selection

Projection from binding displays is built in to proof context  $z$ -language.

SML  
|*rewrite\\_conv*[
$$
]\sum x \cong a, y \cong b
$$
). $y$ ] $;$ 

ProofPower output |val it =  $\vdash$   $(x \triangleq a, y \triangleq b)$ .y = b : THM

Projection from theta terms is also built in to proof context  $z$ -language.

SML rewrite\_conv[]  $\sum \Theta$ File').age<sup>-1</sup>;

ProofPower output val it  $= \leftarrow (\theta File') \cdot age = age'$ : THM

#### Horizontal Schemas

$$
\mathsf{SML}
$$

$$
|\mathit{rewrite\_conv}[\mathcal{Z} \in [x:\mathbb{Z}; y:\mathbb{N}]^\mathcal{T};
$$

ProofPower output |val it =  $\vdash z \in [x : \mathbb{Z}; y : \mathbb{N}]$  $\Leftrightarrow z.x \in \mathbb{Z} \land z.y \in \mathbb{N}$ : THM

SML  
|*rewriteconv*[]
$$
\underline{F}(x \triangleq a, y \triangleq b) \in [x:\mathbb{Z}; y:\mathbb{N}]
$$
];

ProofPower output  
\n
$$
\begin{array}{ll} \n\text{ProofPower output} \\ \n| val \text{ it } = \vdash (x \triangleq a, y \triangleq b) \in [x : \mathbb{Z}; y : \mathbb{N}] \\ \n&\Leftrightarrow a \in \mathbb{Z} \land b \in \mathbb{N} : \text{THM} \n\end{array}
$$

### Sequence Displays

$$
\begin{array}{l}\text{SML} \\ \big| z_-\langle \rangle\_\text{conv}\ \overline{\Sigma}\langle a,b,c\rangle^{\square};\end{array}
$$

ProofPower output |val it =  $\vdash \langle a, b, c \rangle = \{(1, a), (2, b), (3, c)\}$  : THM

SML once\_rewrite\_conv $[] \overline{\Sigma} z \in \langle a,b,c \rangle$ <sup>-1</sup>;

ProofPower output  $\vert val \t i t = \, \vdash z \in \langle a, b, c \rangle \Leftrightarrow$  $z \in \{(1, a), (2, b), (3, c)\}$ : THM Try Exercises 3 in zed\_course\_work.doc.

Hints and further exercises may be found in section 7.2.1 of the Z Tutorial Manual.

### The Z Language in ProofPower schema expressions (I)

$$
Z\rightarrow\qquad (*)\cdot schema\n\rangle
$$
\n
$$
= \begin{cases}\n 2\pi_{\rm s} < \text{sehema region} \times \text{File} \times \text{File} \times \
$$

47 Copyright © : Lemma 1 Ltd. 1992-2011

#### The Z Language in ProofPower schema expressions (II)

| ZDecor<sub>s</sub> (\* *decoration*  $\sum$  File  $^{\prime\prime}$ <sup> $\top$ </sup> \*) of TERM (∗ schema expression ∗) ∗ string (∗ decoration ∗) | ZPre<sub>s</sub> (\* pre−condition  $\sum p$ re FileOp<sup>¬</sup>\*) of TERM (∗ schema expression ∗) | ZHide<sub>s</sub> (\* schema hiding  $\sum$  FileOp \s (age, i?)<sup> $\exists$ </sup> \*) of TERM (∗ schema expression ∗) ∗ string list (∗ component names ∗) | ZRename<sup>s</sup> (∗ schema renaming  $\sum_{i=1}^{n}$ File [aged/age, input/i?]  $\rightarrow$ ) of TERM (∗ schema expression ∗) ∗ (string ∗ string) list (∗ rename list ∗)  $\mathbf{Z} \mid \mathbf{Z} \mid s$  (\* schema projection  $\mathbf{Z}$ FileOp  $\mid s$  File $\mid \mathbf{Z} \mid s$ ) of TERM ∗ TERM (∗ schema expressions ∗) |  $Z_{gs}$  (\* schema composition  $\sum \Delta File_{gs} \Delta File \rightarrow$ ) of  $TERM * TERM$  (\* schema expressions \*) | Z $\Delta$ <sub>s</sub> (\* delta operation  $\sqrt{2} \Delta$ File $\sqrt{ }$  \*) of TERM (∗ schema expression ∗) |  $\mathbf{Z} \Xi_s$  (\*  $\Xi$  operation  $\Sigma \Xi$  File  $\Box$  \*) of TERM (∗ schema expression ∗) ;

#### Schema Negation

Return to theory where we defined schema File:

SML

 $open\_theory$  "usr023";  $\vert set\_pc$  " $z\_language$ ";

SML rewrite\_conv $[\] \overline{\Sigma} z \in (\neg \text{ File}) \exists$ ;

ProofPower output |val it =  $\vdash z \in (\neg$  File)  $\Leftrightarrow \neg z \in$  File : THM

### Schema Conjunction

SML  $\text{rewrite\_conv}[\]z^z \in (\text{File } \wedge \text{ File2})^{\sqcap};$ 

ProofPower output |val it =  $\vdash$  z ∈ (File  $\land$  File2)  $\Leftrightarrow$  $(age \triangleq z. age, people \triangleq z. people) \in File \wedge$ (height  $\hat{=} z \text{.} height, people \hat{=} z \text{.} people) \in File2$  : THM

#### Schema Disjunction

SML  $\text{rewrite\_conv}[\]Z^z \in (\text{File} \vee \text{File2})^{\sqcap};$ 

ProofPower output  
\n
$$
|val\ it = \vdash z \in (File \lor File2) \Leftrightarrow
$$
\n
$$
(age \cong z.age, people \cong z.people) \in File \lor
$$
\n
$$
(height \cong z.height, people \cong z.people) \in File2 : THM
$$

#### Schema Implication

$$
\text{SML}
$$

$$
|\text{rewrite\_conv}[\text{]}z \in (File \Rightarrow File2)^{\text{-}};
$$

ProofPower output  $\vert val \text{ } it = \, \vdash z \in \text{ } (File \Rightarrow File2) \Leftrightarrow$  $(age \triangleq z. age, people \triangleq z. people) \in File \Rightarrow$ (height  $\hat{=}$  z .height, people  $\hat{=}$  z .people)  $\in$  File2 : THM

## Schema Equivalence

$$
\text{SML}
$$

$$
|\text{rewrite\_conv}[\text{]}z \in (File \Leftrightarrow File2)^{\text{-}};
$$

ProofPower output  
\n
$$
\begin{aligned}\n\text{vi} & \quad \text{if } z \in (\text{File} \Leftrightarrow \text{File2}) \Leftrightarrow \\
(\text{age} \cong z \text{.age}, \text{people} \cong z \text{.people}) \in \text{File} \Leftrightarrow \\
(\text{height} \cong z \text{.height}, \text{people} \cong z \text{.people}) \in \text{File2} : \text{THM}\n\end{aligned}
$$

### Schema Existential

SML  
|*rewrite*\_*conv*[]
$$
\Big[ z \in (\exists \ \mathit{Files} \mid \mathit{people} = \{\} \bullet \ \mathit{File2})^{\top};
$$

ProofPower output  
\n
$$
\begin{aligned}\n|val \text{ it } &= \vdash z \in (\exists \text{ File3} \mid people = \{\} \bullet \text{ File2}) \Leftrightarrow \\
(\exists \text{ x1 : } \mathbb{U} \bullet \\
 & (\text{people } \hat{=} \text{ x1}.\text{people}) \in \text{File3} \\
 & \wedge \text{ x1.people} &= \{\}\n\} \\
 & \wedge (\text{height } \hat{=} \text{ z.height, people } \hat{=} \text{ x1.people}) \in \text{File2}\n\} \\
 & \vdots \text{THM}\n\end{aligned}
$$

#### Schema Unique Existence

SML rewrite\_conv $[\mathcal{Z} \in (\exists_1 \ \mathit{Files} \mid \mathit{people} = \{\} \bullet \ \mathit{File2})^{\top};$ 

ProofPower output  
\n
$$
\begin{aligned}\n\text{ProofPower output} \\
| val it &= \vdash z \in (\exists_1 \ \text{File3} \mid \text{people} = \{\} \bullet \ \text{File2}) \Leftrightarrow \\
(\exists_1 \ x1 : \mathbb{U} \bullet \\
(\text{people} \cong x1.\text{people}) \in \text{File3} \\
\land x1.\text{people} &= \{\}\n\} \\
\land (height \cong z.\text{height}, \text{people} \cong x1.\text{people}) \in \text{File2} \\
\therefore \text{THM}\n\end{aligned}
$$

#### Schema Universal

SML  $\text{rewrite\_conv}[\]Z^z \in (\forall \text{ Files} \mid \text{people} = \{\} \bullet \text{Files2})^{\top};$ 

ProofPower output val it =  $\vdash z \in (\forall \text{ Files} \mid \text{people} = \{\} \bullet \text{Files2}) \Leftrightarrow$  $(\forall x1 : \mathbb{U})$ • (people  $\hat{=}$  x1 .people)  $\in$  File3  $\land$  x1 .people  $=$  {}  $\Rightarrow$  (height  $\hat{=}$  z .height, people  $\hat{=}$  x1 .people)  $\in$  File2) : THM

#### Decoration

SML rewrite\_conv $\left[\right] \overline{\Sigma} z \in \text{File }$ "<sup>-1</sup>;

ProofPower output  
\n
$$
\begin{aligned}\n|val \text{ it } &= \vdash z \in (File'') & \Leftrightarrow \\
| (age \; \hat{=} \; z \text{.age", people} \; \hat{=} \; z \text{.people''}) \in File : \text{THM}\n\end{aligned}
$$

### Pre-Condition

SML  
| once\_rewrite\_conv[]
$$
\Sigma z \in (pre\ FileOp)^{\top};
$$

ProofPower output  
\n
$$
\begin{array}{ll}\n\text{proofPower output} \\
| val it = \vdash z \in (\text{pre} \ \text{FileOp}) \Leftrightarrow \\
| z \in [\text{age} : \mathbb{U}; i? : \mathbb{U}; \text{ people} : \mathbb{U} \\
| \exists \text{ age'} : \mathbb{U}; \text{ people'} : \mathbb{U} \bullet \text{FileOp}] : \text{THM}\n\end{array}
$$

### Schema Hiding

SML once\_rewrite\_conv[ $\exists z \in (File \setminus_{s} (age))^{\top};$ 

ProofPower output  
\n
$$
\begin{aligned}\n|val \text{ it } &= \vdash z \in (File \setminus_s (age)) \Leftrightarrow \\
z \in [people : \mathbb{U} \mid \exists age : \mathbb{U} \bullet File] : \text{THM}\n\end{aligned}
$$

SML  
|
$$
rewrite\_conv[]\big[\big[ z \in (File \setminus_s (age))^\sqsupset;
$$

ProofPower output  
\n
$$
\begin{aligned}\n\text{ProofPower output} \\
\begin{aligned}\n\text{val } it &= \vdash z \in (File \setminus s \text{ (age))} \\
\Leftrightarrow (\exists \text{ age} : \mathbb{U} \bullet \\
\text{(age } \triangleq \text{ age}, \text{ people } \triangleq z.\text{people}) \in \text{File}) : \text{THM}\n\end{aligned}\n\end{aligned}
$$

#### Schema Renaming

SML

once\_rewrite\_conv $[]\overline{\Sigma}z \in File[aged/age]$ ;

ProofPower output  
\n
$$
\begin{aligned}\n|val \ it &= \ \vdash \ z \in (File \ [aged/age]) \Leftrightarrow \\
(age \ \hat{=} \ z.aged, \ people \ \hat{=} \ z. people) \in File : \text{THM}\n\end{aligned}
$$

#### Schema Projection

SML  

$$
| once\_rewrite\_conv[]Zz \in (FileOp \restriction_s File)^\neg; (**)
$$

ProofPower output  $\vert val \text{ } it = \, \vdash z \in \text{ } (\text{FileOp } \upharpoonright_s \text{ } \text{File})$  $\Leftrightarrow z \in ((FileOp \wedge File) \setminus_s (age', i?, people')) : THM$ 

### Schema Composition

SML once\_rewrite\_conv $[]\overline{\Sigma}z \in (FileOp_{gs}FileOp)^{\top};$  (\* \*)

ProofPower output val it = ` z ∈ (FileOp <sup>o</sup> <sup>9</sup><sup>s</sup> FileOp) ⇔ z ∈ [age : U; i? : U; people : U; age<sup>0</sup> : U; people<sup>0</sup> : U | ∃ x1 : U; x2 : U • (age =b age, age<sup>0</sup> =b x1 , i? =b i?, people =b people, people<sup>0</sup> =b x2 ) ∈ FileOp ∧ (age =b x1 , age<sup>0</sup> =b age<sup>0</sup> , i? =b i?, people =b x2 , people<sup>0</sup> =b people<sup>0</sup>) ∈ FileOp] : THM

### Delta

SML  
| 
$$
once\_rewrite\_conv[]Zz \in (\Delta{File})^{\neg}
$$
; (\* \*)

ProofPower output  
\n
$$
\begin{aligned}\n|val \text{ it } &= \vdash z \in (\Delta \text{ File}) \Leftrightarrow \\
z \in [\text{File}; \text{ File'}] : \text{THM}\n\end{aligned}
$$

### Xi

SML  
| 
$$
once\_rewrite\_conv[]Zz \in (\text{File})^{-1}
$$
; (\* \*)

ProofPower output  
\n
$$
\begin{array}{ll}\n\text{proofPower output} \\
| val it = \vdash z \in (\text{File}) \Leftrightarrow \\
& z \in [\text{File}; \text{File'} \mid \theta \text{File} = \theta \text{File'}] : \text{THM}\n\end{array}
$$

## Exercises 4: Schema Expressions

Try Exercises 4 in zed\_course\_work.doc.

Hints and further exercises may be found in sections 7.2.2 and 7.2.3 of the Z Tutorial Manual.

The exercises show that these operators behave in similiar ways to the predicate calculus versions, and that reasoning is largely automatic.

Entering the goals is tricky because the parser prefers the predicate calculus interpretation of the connectives.

- Fixity declarations
- Given sets
- Abbreviation definitions
- Schema boxes
- Axiomatic descriptions
- Generics
- Free types
- Constraints

# Z Paragraphs Paragraph Processing Modes and Flags

There are several different modes of processing Z paragraphs which are controlled by flags.

### • Type-checking Mode

If the flag  $z_t$  type  $check\_only$  is set to true then only type checking of Z paragrpahs is performed.

This makes the response faster, and permits greater flexibility in amending paragraphs. This mode is suitable for use while developing specifications prior to undertaking any proof work.

### • Axiomatic Mode

If the flag  $z\_{use\_axioms}$  is set to true (and  $z_t yp e_t check_only$  is set to  $false)$  then axiomatic descriptions and free-type descriptions are introduced using axioms.

### • Conservative Mode

If both the above flags is set  $false$  then all  $Z$  axiomatic descriptions are introduced using the ProofPower new\_specification facility, i.e. by conservative extension.

Consistency proof obligations, unless discharged automatically, will have to be discharged by the user.

In a future release it is hoped that free-types will also be supported by conservative extension.

# Fixity Declarations

Fixity declarations may be provided for:

• functions Z  $\vert \mathit{fun}\ 10\ twice$   $\_$ Z  $\lvert \textit{fun} \text{ select } ... \textit{from } \text{-}$ • generics Z  $\left\vert gen\right\rangle$  = swap = • relations Z  $\begin{vmatrix} rel & -is\_even \end{vmatrix}$ 

The optional numeric value is a priority.

'-' is a space for a parameter '...' is a space for a sequence of parameters (with sequence brackets elided)

Fixity clauses can only be deleted by deleting the theory they are contained in.

## Given Sets

Z  $\left\vert \left[ G1,\;G2\right] \right\vert$ 

#### SML

$$
val\ G1\_{def} = z\_{get\_{spec} \ \Sigma G1},
$$

ProofPower output  
\n
$$
|val\ G1\_{def} = \vdash G1 = \mathbb{U}: \text{THM}
$$

#### SML

$$
rewrite\_conv \ [G1\_def] \ \overline{\}x \in \overline{G1}^{-};
$$

#### ProofPower output

|val it =  $\vdash x \in G1 \Leftrightarrow true$  : THM

## Abbreviation Definitions

$$
\mathsf{SML}
$$
  
|*val* = *set*  $\_$  *flag*( $"z$   $\_$  *type*  $\_$  *check*  $\_$  *only*", *false*);

$$
\begin{array}{l}\nZ \\
|X \text{ swap } Y \hat{=} Y \times X\n\end{array}
$$

$$
\mathsf{SML}_{|val\ swap\_\,def} = z\_\,get\_\,spec\,\,\overline{\mathsf{S}}\mathsf{(}\_\,swap\,\,\_\mathsf{)}^\neg;
$$

ProofPower Output | val swap\_def  $=$  $\models [X, Y](X \; swap \; Y = Y \times X) : THM$ 

SML rewrite\_conv [swap\_def]  $\mathcal{Z}$  swap  $\mathbb{N}$ <sup>-</sup>;

ProofPower Output |val it =  $\vdash \mathbb{Z}$  swap  $\mathbb{N} = \mathbb{N} \times \mathbb{Z}$  : THM

## Schema Boxes

Z Sch x , y : Z; z : N x = y ∨ y = z

#### SML

val sch\_def =  $z\_get\_spec \space \overline{\space} Sch$ ;

ProofPower Output  
\n
$$
\begin{aligned}\n|val \; sch_-def &= \vdash Sch = \\
|x, y : \mathbb{Z}; z : \mathbb{N} \mid x = y \lor y = z]: \text{THM}\n\end{aligned}
$$

SML  
|*rewriteconv* [sch<sub>-</sub>def]  
| 
$$
\Sigma \forall x, y: \mathbb{Z}; z: \mathbb{N} \bullet Sch \lor disjoint \langle \{x\}, \{y\}, \{z\} \rangle^{\top};
$$

ProofPower Output  
\n
$$
\begin{aligned}\n\text{ProofPower Output} \\
\begin{aligned}\n\text{val } it &= \vdash (\forall x, y : \mathbb{Z}; z : \mathbb{N} \bullet Sch \\
&\quad \lor \text{disjoint } \langle \{x\}, \{y\}, \{z\} \rangle) \\
\Rightarrow (\forall x, y : \mathbb{Z}; z : \mathbb{N} \\
&\quad \bullet [x, y : \mathbb{Z}; z : \mathbb{N} \mid x = y \lor y = z] \\
&\quad \lor \text{disjoint } \langle \{x\}, \{y\}, \{z\} \rangle) : \text{THM}\n\end{aligned}\n\end{aligned}
$$

## Generic Schema Boxes

 $DSUBS[X]$ 

Z

set1, set2:  $\mathbb{P} X$ 

 $set1 \cap set2 = \{\}$ 

SML val dsubs \_ def =  $z$  \_get \_spec  $\Sigma$ DSUBS<sup>-1</sup>;

ProofPower Output |val dsubs  $\det f = \vdash [X]$ (DSUBS[X] =  $[set1, set2 : \mathbb{P} X \mid set1 \cap set2 = \{\}]$  : THM

$$
|\text{rewrite\_conv}[\text{dsubs\_def}]
$$
\n
$$
|\text{FV}[\text{DSUBS[N]} \bullet \text{set1} \subseteq \mathbb{N} \land \text{set2} \subseteq \mathbb{N}^{-}
$$

ProofPower Output  
\n
$$
\begin{aligned}\n\text{ProofPower Output} \\
| val it &= \vdash (\forall (DSUBS[\mathbb{N}]) \bullet set1 \subseteq \mathbb{N} \land set2 \subseteq \mathbb{N}) \\
&\Leftrightarrow (\forall [set1, set2 : \mathbb{P} \mathbb{N} \mid set1 \cap set2 = \{\}] \bullet \\
& set1 \subseteq \mathbb{N} \land set2 \subseteq \mathbb{N}) : \text{THM}\n\end{aligned}
$$

 $C_{N}$ 

### Axiomatic Descriptions

$$
\mathit{twice}_- : \mathbb{Z} \to \mathbb{Z}
$$

$$
\forall i : \mathbb{Z} \bullet \text{twice } i = 2 * i
$$

SML

Z

val twice  $\det = z \cdot get \cdot spec \cdot \frac{\pi}{2}$  (twice  $\pi$ )<sup>-1</sup>;

ProofPower Output  
\n
$$
\begin{aligned}\n\text{ProofPower Output} \\
\begin{aligned}\n\text{value\_def} &= \ \vdash \ (\text{twice } \_) \in \mathbb{Z} \to \mathbb{Z} \\
\land \ (\forall \ i : \mathbb{Z} \ \bullet \ \text{twice } i = 2 \ * \ i) \ \colon \ \text{THM}\n\end{aligned}\n\end{aligned}
$$

SML rewrite\_conv[twice\_def]  $\sum$ twice  $4^{\square}$ ;

ProofPower Output Exception− Fail ∗ no rewriting occurred

SML  $set\_goal([], \frac{1}{2} \forall n : \mathbb{Z} \bullet twice n = 2*n^{-1});$ a ( $REPEAT$   $z\_strip\_tac$ );

ProofPower Output  $((**** God " "***")$  $(* 1 *) \sum n \in \mathbb{Z}^{\mathsf{T}}$  $(* ?\vdash *) \quad \frac{\Box}{2}twice \quad n = 2 * n \Box$ 

SML  $|a \text{ }(fc\_tac \text{ } [twice\_def])$ ;

ProofPower Output Current and main goal achieved

## Generic Axiomatics

$$
Z = [X, Y, Z]
$$
\n
$$
select ... from = : (X \leftrightarrow Y) \times (Y \leftrightarrow Z) \rightarrow (Y \leftrightarrow Z)
$$
\n
$$
\forall \text{ indexed\_set:} (X \leftrightarrow Y); \text{relation:} (Y \leftrightarrow Z) \bullet
$$
\n
$$
(select ... from -) (\text{indexed\_set, relation})
$$
\n
$$
= (ran \text{ indexed\_set}) \triangleleft relation
$$

ProofPower output  
\n
$$
\begin{aligned}\n\text{ProofPower output} \\
\begin{aligned}\n\left[\n \begin{array}{c}\n \text{val select\_from\_def} = \vdash [X, Y, Z] \\
 \text{(select ... from _-)[X, Y, Z] \\
 \in (X \leftrightarrow Y) \times (Y \leftrightarrow Z) \rightarrow Y \leftrightarrow Z\n \end{array}\n\right] \\
\wedge \\
\text{(V indexed_set : } X \leftrightarrow Y; \text{relation : } Y \leftrightarrow Z \bullet \\
 \text{(select ... from _-)[X, Y, Z] (indexed_set, relation)} \\
= \text{ran indexed_set } \triangleleft \text{ relation}) : \text{THM}\n\end{aligned}\n\end{aligned}
$$

## Free Types

$$
\begin{array}{l}\n\mathsf{Z} \\
|\mathit{TREE} ::= tip \mid \mathit{fork} \ (\mathbb{N} \times \mathit{TREE} \times \mathit{TREE})\n\end{array}
$$

SML  
|*val tree-def* = 
$$
z
$$
<sub>-</sub>*get*<sub>-</sub>*spec*  $\overline{Z}$ *TREE*<sup>-</sup>;

ProofPower Output |val tree\_def =  $\vdash$  TREE =  $\mathbb U$  : THM

SML val tip def = z get spec p <sup>Z</sup>tipq;

ProofPower Output  
\n
$$
\begin{aligned}\n|val \text{ tip\_def} &= \vdash (\text{ tip } \in \text{ TREE} \\
&\land \text{ fork } \in \mathbb{N} \times \text{ TREE} \times \text{ TREE} \rightarrow \text{ TREE}) \\
&\land \text{ disjoint } \langle \{\text{tip}\}, \text{ ran } \text{fork} \rangle \\
&\land \left(\forall \text{ W} : \mathbb{P} \text{ TREE} \mid \right. \\
&\land \left(\forall \text{ W} : \mathbb{P} \text{ TREE} \mid \right. \\
&\quad \left\{ \text{tip} \} \cup \text{fork } (\mathbb{N} \times \text{ W} \times \text{ W}) \subseteq \text{W} \bullet \\
&\quad \text{ TREE } \subseteq \text{ W} \right) : \text{THM}\n\end{aligned}
$$

### Mutually Recursive Free Types

Z

\n
$$
|TYPE ::= Tvar \text{GI} \mid Tcon \text{ (G1} \times seq \text{ TERM})
$$

\nQ

\n
$$
|TERM ::= Con \text{ (G1} \times TYPE) \mid App \text{ (TERM} \times TERM)
$$

$$
\text{SML}\text{val } \text{tvar\_def} = z\_get\_spec \space \boxed{Tvar} \space \text{?};
$$

ProofPower Output val tvar  $def = \vdash ($  $Tvar \in GI \rightarrow TYPE$  $\land$  Tcon  $\in$  G1  $\times$  (seq TERM)  $\rightarrow$  TYPE  $\land$  Con  $\in$  G1  $\times$  TYPE  $\rightarrow$  TERM  $\land$  App  $\in$  TERM  $\times$  TERM  $\rightarrow$  TERM)  $\wedge$  (disjoint  $\langle ran \; Tvar, ran \; Ton \rangle$  $\wedge$  ( $\forall$  W :  $\mathbb P$  TYPE | Tvar  $\{(G1) \cup Tcon \{(G1) \times (seq \text{ TERM}) \in W\}$ • TYPE  $\subseteq$  W))  $\land$  disjoint  $\langle ran\ Con, ran\ App\rangle$  $\wedge$  ( $\forall$  W :  $\mathbb{P}$  TERM | Con  $\left($  G1  $\times$  TYPE  $\right)$   $\cup$  App  $\left($  W  $\times$  W  $\right) \subseteq$  W • TERM  $\subset$  W) : THM

## **Constraints**

$$
\begin{array}{l}\nZ \\
\big[ X \big] \left( (\exists f : X \rightarrowtail G1 \bullet \text{ true}) \right. \\
\Leftrightarrow (\exists f : X \rightarrowtail G2 \bullet \text{ true}))\n\end{array}
$$

$$
\text{SML}
$$
  
|*val c1* = *get*-*axiom* "-" "*Constraint 1*";

ProofPower output  
\n
$$
\begin{aligned}\n|val \ c1 &= \vdash [X]((\exists f : X \rightarrow G1 \bullet true) \Leftrightarrow \\
(\exists f : X \rightarrow G2 \bullet true)) : \text{THM}\n\end{aligned}
$$

$$
\begin{aligned} \mathsf{Z} \\ \{1\} \, \text{swap} \, \{\langle 1 \rangle\} &= \{\langle 1 \rangle\} \times \{1\} \\ \wedge \, \text{Sch} \neq [x, \, y, \, z : \mathbb{Z}]\end{aligned}
$$

$$
\begin{cases}\ntip \neq fork(2, tip, tip) \land \\
tip \in TREE\n\end{cases}
$$

 $\overline{\phantom{a}}$ 

## **Theories**

- Z Theories contain the following information:
	- The theory name and the names of the theories parents and children.
	- The names of types (given sets) declared in the theory.
	- The names and types of 'global variables' declared in the theory.
	- Fixity information.
	- Axioms or specifications corresponding to the paragraphs of the Z specification introduced in this theory.
	- A collection of saved theorems.

## Access to Z Theories

• To use a theory it must be "in context", this can be achieved be opening the theory or one of its descendents:

SML

 $\vert$  open\_theory : string  $\rightarrow$  unit;

• To display the contents of a theory:

SML

 $|z\_{print\_theory}$  : string  $->$  unit;

• To get things from the theory:

**SML** 

 $get__{classes$ ;  $get_ {ancestors}$ ;  $get_ {axiom}$ ;  $get_ {axioms}$ ;  $get\_children$ ;  $get\_consts$ ;  $get\_defn$ ;  $get\_defines$ ;  $get\_descendants$ ;  $get\_parents$ ;  $get\_thm$ ;  $get\_thms; z\_get\_spec;$ 

• To save things in the theory use Z paragraphs.
## Exercises 5: Paragraphs and Theories

Try Exercises 5 in zed\_course\_work.doc.

Hints and further exercises may be found in section 7.3 of the Z Tutorial Manual.

## The Z ToolKit

Available as a set of six theories.

To get the Z ToolKit in context make  $z\_{library}$  a parent.

The theories are:

- $z$ <sub>-sets</sub>
- $\bullet$  z\_relations
- $\bullet$  *z*-functions
- $z$  *z*  $numbers$
- $\bullet$   $z$ <sub>-</sub> $sequences$
- $\bullet$  z\_bags

These definitions have been entered in axiomatic mode.

# Sets and Relations

• Recommended proof context:  $z_{\perp} rel_{\perp} ext$ .

• High rate of automatic proof of lemmas in these theories.

• Automatic proof fails if actual generic parameters are supplied.

### A Sample Proof About Sets (I)

SML

set\_pc "z\_library\_ext";  
\nset\_goal([[,\n
$$
\xi a \cap (b \setminus c) = (a \cap b) \setminus c^{-1});
$$
  
\n $a z_strip_tac;$ 

ProofPower output  $(\ast \ ? \vdash \ast) \ \nabla \forall \ x1 : \mathbb{U} \bullet x1 \in a \cap (b \setminus c) \Leftrightarrow x1 \in a \cap b \setminus c$ 

SML  $|a z_ - strip_-tac;$ 

ProofPower output  $(\ast \in \rightarrow \rightarrow \Sigma x1 \in \mathbb{U} \wedge true \Rightarrow (x1 \in a \cap (b \setminus c) \Leftrightarrow x1 \in a \cap b \setminus c)$ 

continuing only using  $z$ -strip-tac as follows:

ProofPower output  $(\ast \ ? \vdash \ast) \ \n\begin{array}{c} \n\sum x \mathbf{1} \in a \cap (b \setminus c) \Leftrightarrow x \mathbf{1} \in a \cap b \setminus c \n\end{array}$ 

ProofPower output  $(\ast \ ? \vdash \ast) \ \big[ \text{at} \in a \cap (b \setminus c) \Rightarrow x1 \in a \cap b \setminus c)$  $\wedge$   $(x1 \in a \cap b \setminus c \Rightarrow x1 \in a \cap (b \setminus c))$ 

ProofPower output  $((\ast \ast \ast \ast \text{Goal } \text{``2''} \ast \ast \ast \ast))$  $(\ast \ ? \vdash \ast) \ \n\begin{array}{c} \n\sum x \mathbf{1} \in a \cap b \setminus c \Rightarrow x \mathbf{1} \in a \cap (b \setminus c) \n\end{array}$  $((\ast \ast \ast \ast \text{Goal "1" \ast \ast \ast \ast))$  $(\ast \ ? \vdash \ast) \ \ \n\sum x1 \in a \cap (b \setminus c) \Rightarrow x1 \in a \cap b \setminus c$ 

## A Sample Proof About Sets (II)

ProofPower output

$$
\begin{array}{ll}\n\left( \begin{array}{cc} * & 3 & * \end{array} \right) & \sum x1 \in a^{\square} \\
\left( \begin{array}{cc} * & 2 & * \end{array} \right) & \sum x1 \in b^{\square} \\
\left( \begin{array}{cc} * & 1 & * \end{array} \right) & \sum x1 \in c^{\square} \\
\left( \begin{array}{cc} * & ? \vdash * \end{array} \right) & \sum x1 \in a \cap b \setminus c^{\square}\n\end{array}
$$

ProofPower output

$$
\begin{array}{ll}\n\left| \dots \right. & \\
\left( \ast \, ? \vdash \, * \right) & \sum x1 \in a \cap b \land x1 \notin c\n\end{array}
$$

#### ProofPower output

(∗ ∗∗∗ Goal "1 .2 " ∗∗∗ ∗) ...  $(\ast \ ?\vdash \ast) \ \frac{\Gamma}{2} x1 \not\in c \square$  $\vert$ (\* \*\*\* *Goal* "1.1" \*\*\* \*) ...  $(\ast \ ? \vdash \ast) \ \n\sum x1 \in a \cap b$ 

### ProofPower output  $((\ast \ast \ast \ast \text{Goal "1.1" \ast \ast \ast \ast))$ ...  $(\ast \ ?\vdash \ast) \ \n\begin{array}{l} \n\sum x \mathbf{1} \in \mathbf{a} \ \wedge \ x\mathbf{1} \in \mathbf{b} \n\end{array}$

# ProofPower output  $((**** \text{Goal } "1.1.2" ***)$  $(\ast \ ? \vdash \ast) \ \frac{\Gamma}{2} x1 \in b$  $($ \* \*\*\* *Goal* "1.1.1" \*\*\* \*)  $(\ast \ ? \vdash \ast) \ \frac{\Gamma}{2} x1 \in a^{\square}$

# A Sample Proof About Sets (III)

ProofPower output Tactic produced 0 subgoals: Current goal achieved, next goal is:  $(* \ast\ast \mathit{Goal} "1.1.2" \ast\ast\ast)$ ...

### ProofPower output

Tactic produced 0 subgoals: Current goal achieved, next goal is:  $(* *** God "1.2" *** *)$ ...

ProofPower output

...  $(\ast \ ? \vdash \ast) \ \sum_{Z} \neg x1 \in c \neg z1$ 

# ProofPower output Tactic produced 0 subgoals: Current goal achieved, next goal is:  $(* *** Goal "2" *** *)$  $(\ast \ ? \vdash \ast) \ \n\begin{array}{c} \n\sum x \mathbf{1} \in a \cap b \setminus c \Rightarrow x \mathbf{1} \in a \cap (b \setminus c) \n\end{array}$ ...

Goal 2 being similar to goal 1 we complete its proof in one step:

SML | a (REPEAT  $z$ -strip-tac);

ProofPower output Tactic produced 0 subgoals: Current and main goal achieved

### A Sample Proof About Relations (I)

 $set\_goal([\mathbf{L}, \mathbf{E}P \ \substack{0 \\ g})$  ${}_{g}^{o}$  (Q  ${}_{g}^{o}$  R) = (P  ${}_{g}^{o}$  Q)  ${}_{g}^{o}$  R<sup>-1</sup>);  $a$  contr\_tac; ProofPower output  $((\ast \ast \ast \ast \text{Goal } \text{``2''} \ast \ast \ast \ast))$  $(* \ 4*) \ \frac{\Gamma}{Z}(x1, y') \in P$  $(* \; 3*) \; \sum_{i=1}^{n} (y', y) \in Q$  $(* 2 *) \sum_{i=1}^{n} (y, x^2) \in RS$ chedule  $(* 1 *) \sum_{i=1}^{n} \forall y : \mathbb{U} \bullet \neg ((x1, y) \in P \land (y, x2) \in Q \circ R)$  $(\ast \ ?\vdash \ast)$   $\overline{\Sigma} \text{false}$  $((*** \& Goad "1" *** *)$  $(* \t 4 \t \ast) \ \n\sum_{i=1}^{n} (x_i, y_i) \in P$  $(* \; 3*) \; \sum_{i=1}^{n} (y, y') \in Q$  $(* 2 *) \sum_{i=1}^{n} (y', x_i^2) \in R$  $(* 1 *) \sum_{i=1}^{n} \forall y : \mathbb{U} \bullet \neg ((x1, y) \in P \circ Q \wedge (y, x2) \in R)$  $(\ast \ ?\vdash \ast)$   $\overline{\Sigma} \text{false}$ 

SML

# A Sample Proof About Relations (II)

### SML  $|a \; (all\_asm\_fc\_tac])$ ;

ProofPower output Tactic produced 0 subgoals: Current goal achieved, next goal is: ...

SML  $a$  (all\_asm\_fc\_tac[]);  $\vert pop\_thm()$ ;

ProofPower output Tactic produced 0 subgoals: Current and main goal achieved ...  $val \,it = \; \vdash P \,$   $\,^{\circ}_{\!g} \, Q \,$   $\,^{\circ}_{\!g} \, R \, = \, (P \, \,^{\circ}_{\!g} \, Q) \,$   $\,^{\circ}_{\!g} \, R \, : \, THM$ ...

## Functions

- Automatic proof not very effective.
- Recommended proof contexts: ?
	- Use  $z_f$  *fun*  $ext$  for extensional low level reasoning (expands out function arrows).
	- $-$  Use  $z$ <sub>-</sub> $library$  for non-extensional reasoning.
	- For extensional reasoning avoiding expansion of function arrows merge  $'z\_fun\_alg$  into  $z$  rel ext.
	- Use  $z_f$ un\_??\_clauses where appropriate instead of expanding function arrows.
- Much further development expected.

## Numbers

- Use proof context  $z$ -library.
- Theory well populated with results.
- Induction tactics available.
- Linear arithmetic not yet available.
- Theory of  $#$  not yet developed.

### Induction

Induction principles for Z can be expressed as mixed language theorems in Higher Order Logic and Z e.g.:

• 
$$
z \mathbb{N}
$$
 *induction.htm*  
\n $|\vdash \forall p$   
\n•  $p \subseteq 0$   
\n $\land (\forall i \bullet i \in \subseteq \mathbb{N} \land p i \Rightarrow p \subseteq i + 1$   
\n $\Rightarrow (\forall m \bullet m \in \subseteq \mathbb{N} \Rightarrow p m) : THM$   
\n•  $z \mathbb{Z}$  *induction.htm*  
\n $|\vdash \forall p$   
\n•  $p \subseteq 1$   
\n $\land (\forall i \bullet p i \Rightarrow p \subseteq \sim i$   
\n $\land (\forall i j \bullet p i \land p j \Rightarrow p \subseteq i + j$   
\n $\Rightarrow (\forall m \bullet p m) : THM$ 

 $\forall$ - $elim$  and  $all$ - $\beta$ - $rule$  may be used to specialise these for use in forward proofs.

## Induction Tactics

Special tactics are available to facilitate the use of induction principles:

• induction over natural numbers using  $z$   $\mathbb{N}$  induction  $\text{\_}tac$ 

 ${ \Gamma \} x \in \mathbb{N} \Rightarrow t$  $\{ T \} t[0/x ]$ ;  $strip{t, \Gamma} t[x+1/x]$  $z\_\mathsf{N}\_\mathit{induction\_tac} \varsubsetneq x\qquad\top$ 

• induction over integers using  $z\_{Z}$  induction  $\_{tac}$ 

$$
\frac{\{\Gamma \} t}{\{\Gamma \} t[1/x];}
$$
\n
$$
z \_math{\mathbb{Z} \_} induction\_tac \Sigma x
$$
\n
$$
strip{t[i/x], \Gamma \} t[\sim i/x];
$$
\n
$$
strip{t[i/x] \wedge t[j/x], \Gamma \} t[i+j/x]
$$

# Induction - Example (I)

$$
SML
$$
\n
$$
|set\_goal ([], \Sigma x \in \mathbb{N} \Rightarrow x + y \geq y^{-});
$$
\n
$$
|a (z_N\_induction\_tac);
$$

ProofPower output

$$
(** * Goa^1 "2" ***)
$$
  
\n
$$
(** * 1 *) \quad \sum 0 \leq i \quad \text{if}
$$
  
\n
$$
(** * 2 \quad \sum (i + 1) + y \geq y \quad \text{if}
$$
  
\n
$$
(** * Goa^1 "1" ***)
$$
  
\n
$$
(** * 3 \quad \sum 0 + y \geq y \quad \text{if}
$$

## Induction - Example (II)

SML  $set\_goal$  ([],  $\sum x \cdot x \geq 0$ ]; a  $(z_-\mathbb{Z}_-$ *induction\_tac*  $\{x^-\}$ ;

ProofPower output

$$
(* ** God113" ****)
$$
  
\n
$$
(* 2 *) \quad 50 \leq i * i7
$$
  
\n
$$
(* 1 *) \quad 50 \leq j * j7
$$
  
\n
$$
(* ?{\vdash} *) \quad 5(i + j) * (i + j) \geq 07
$$
  
\n
$$
(* ** God112" ****)
$$
  
\n
$$
(* 1 *) \quad 50 \leq i * i7
$$
  
\n
$$
(* ?{\vdash} *) \quad 5 \sim i * \sim i \geq 07
$$
  
\n
$$
(* ** God11****)
$$
  
\n
$$
(* ?{\vdash} *) \quad 51 * 1 \geq 07
$$

SML  $set\_goal([\mathbf{0}, \mathbf{\Sigma} \forall x, y : \mathbb{Z} \bullet$  $x \leq y \Rightarrow \theta \dots x \subseteq \theta \dots y^{\square}$ ;  $a(\textit{rewrite\_tac}[z\_get\_spec~\frac{\Gamma}{2}(\_~\dots~\_)$ ] THEN REPEAT strip\_tac);

ProofPower output

$$
( * \quad 3 * ) \quad \Sigma x \leq y
$$
\n
$$
(* \quad 2 * ) \quad \Sigma 0 \leq x1
$$
\n
$$
(* \quad 1 * ) \quad \Sigma x1 \leq x
$$
\n
$$
(* \quad ? \vdash *) \quad \Sigma x1 \leq y
$$

$$
\mathsf{SML}
$$
  
 $|z_{-} \leq_{-} trans_{-} thm;$ 

ProofPower output  $\vert val \t{i} t = \, \vdash \forall i, j, k : \mathbb{U}$  $|i \leq j \land j \leq k \bullet i \leq k$ : THM

SML  $|a(\textit{all\_fc\_tac}[z \leq \text{\_trans\_thm}]);$ 

ProofPower output Tactic produced 0 subgoals: Current and main goal achieved

SML  
\n
$$
|set_p c "z_library_c x";
$$
\n
$$
|set_goal([\ ],\ ]\forall x,y :\mathbb{Z} \bullet \neg x \leq y \Rightarrow
$$
\n
$$
0 \quad y \subseteq 0 \quad x - 1 \exists ;
$$
\n
$$
a(rewrite\_tac[z_get_spec \ ]\{-... -\}\]
$$
\n
$$
THEN REPEAT strip_tac);
$$

ProofPower output

$$
\begin{array}{ll}\n\cdots \\
\left(* \quad 3 * \right) & \sum y < x \\
\left(* \quad 2 * \right) & \sum 0 < x1 \\
\left(* \quad 1 * \right) & \sum x1 < y \\
\left(* \quad ? \vdash * \right) & \sum x1 < x + \sim 1\n\end{array}
$$

$$
\mathsf{SML}
$$
\n
$$
|a(\text{all\_fc\_tac}[z \leq \_less\_trans\_thm]);
$$

ProofPower output

$$
\begin{array}{ll}\n\left( \ast & 4 \ast \right) & \sum y < x \\\n\left( \ast & 3 \ast \right) & \sum 0 < x1 \\\n\left( \ast & 2 \ast \right) & \sum x1 < y \\\n\left( \ast & 1 \ast \right) & \sum x1 < x \\\n\end{array}
$$
\n
$$
\begin{array}{ll}\n\left( \ast & 1 \ast \right) & \sum x1 < x \\\n\left( \ast & 2 \ast \right) & \sum x1 < x \\\n\end{array}
$$

SML  $a(POP\_ASM\_T$  (ante\_tac o pure\_once\_rewrite\_rule[ $z\_get\_spec\frac{\Gamma}{2}$ (\_ < \_)<sup>{-1}</sup>])); ProofPower output

$$
(\ast \quad 3 \quad \ast) \quad \overline{\underline{y}y} < x \\\overline{\phantom{y}}(\ast \quad 2 \quad \ast) \quad \overline{\underline{y}0} < x1 \\\overline{\phantom{y}}(\ast \quad 1 \quad \ast) \quad \overline{\underline{y}x1} \leq y \\\overline{\phantom{y}}(\ast \quad 1 \quad \ast) \quad \overline{\underline{y}x1} \leq y \\\overline{\phantom{y}}(\ast \quad ? \vdash \ast) \quad \overline{\underline{y}x1} + 1 \leq x \Rightarrow x1 \leq x + \sim 1 \\\overline{\phantom{y}}\end{array}
$$

$$
\text{SML}
$$
\n
$$
|a(\text{once\_rewrite\_tac}[z_{-} \leq -\leq -\theta_{-} \text{thm}]);
$$

ProofPower output

$$
\begin{aligned}\n&\quad \begin{aligned}\n&\quad \begin{cases}\n(* \quad 3 \ *) \quad \sum y < x \\
(\ast \quad 2 \ *) \quad \sum 0 \le x1 \\
(\ast \quad 1 \ *) \quad \sum x1 \le y\n\end{cases} \\
&\quad \begin{aligned}\n&\quad \begin{cases}\n(* \quad ? \vdash \ *) \quad \sum (x1 + 1) + \sim x \le 0 \Rightarrow \\
&\quad x1 + \sim (x + \sim 1) \le 0\n\end{cases}\n\end{aligned}
$$

SML  $a$ (rewrite\_tac[z\_∀\_elim  $\overline{z} \sim x^{\neg}$  z\_plus\_order\_thm,  $z_{\text{-}minus\_{thm}}$ );

ProofPower output Tactic produced 0 subgoals: Current and main goal achieved

## Sequences and Bags

- All definitions present.
- Theories otherwise undeveloped.
- Theory of  $#$  required before development of this theory.
- If necessary, pro-tem, we recommend adding induction principles and other required results for reasoning in this theory as "constraints".

# Exercises 6: Z ToolKit

Try Exercises 6 in zed\_course\_work.doc.

Hints and further exercises may be found in section 7.4 of the Z Tutorial Manual.

• 7.4.1 Sets

(easy)

- 7.4.2 Relations
	- (start easy and get harder solutions to last set incomplete)
- 7.4.3 Functions

(no so easy, some solutions missing)

• 7.4.4 Numbers and Finiteness

(middling to hard)

# CASE STUDY - Confidentiality

SML  $open\_theory$ "usr023";  $new\_theory$ "usr023C";  $set\_pc$  " $z$ <sub>-library";</sub>  $set\_flag("z_type\_check\_only", false);$  $set\_flag("z_use_axioms", true);$ 

# [DATA]

Z **STATE** 

Z

 $classified\_data : \mathbb{N} \rightarrow \mathit{DATA}$ 

### Z OPERATION

∆STATE; clear? : N Z READ

> OPERATION ; class? :N; data! : DATA

 $class? \in dom \ classified\_data;$  $class$ ? <  $clear$ ?;  $data! = classified\_data \; class?;$  $classified\_data' = classified\_data$ 

Z COMPUTE OPERATION ; class? :N; computation?  $:(\mathbb{N} \rightarrow DATA) \rightarrow DATA$  $class? \in dom \ classified\_data;$  $class? \geq clear?$ ;  $classified\_data'$  $=$  classified \_data  $\oplus$  {class?  $\mapsto$ computation?  $((0 \dots clear?) \triangleleft classified_data)$ 

### Pre-Condition Proofs

SML  $set\_goal$  ([],  $\overline{\leq}pre$  OPERATION  $\Leftrightarrow$ classified\_data  $\in \mathbb{N} \rightarrow \text{DATA} \land 0 \leq \text{clear?}$ ;

SML  $|a|$  (rewrite\_tac (map  $z$ -get-spec  $[5\,OPERATION], [5\,STATE$ ]));

ProofPower output

$$
\begin{array}{ll}\n\cdots \\
(\ast \ ? \vdash *) & \sum (\exists \ \textit{classified\_data'} : \mathbb{U}) \\
\bullet \ (\textit{classified\_data} \in \mathbb{N} \ \leftrightarrow \ \textit{DATA}) \\
\wedge \ \textit{classified\_data'} \in \mathbb{N} \ \leftrightarrow \ \textit{DATA}) \\
\wedge \ 0 \le \textit{clear?}) \\
\Leftrightarrow \ \textit{classified\_data} \in \mathbb{N} \ \leftrightarrow \ \textit{DATA} \ \wedge \ 0 \le \textit{clear?} \ \neg \\
\cdots\n\end{array}
$$

SML  $|a$  (REPEAT  $z$ -strip-tac  $THEN$   $\_TRY$   $asm$   $- rewrite$   $\_tac[]$ );

ProofPower output

$$
|\cdots
$$
\n
$$
|\begin{array}{ccc}\n\cdot & \cdot & \cdot \\
(\ast & 2 & \ast) & \frac{\cdot}{2} \cdot \cdot & \cdot \\
(\ast & 1 & \ast) & \frac{\cdot}{2} \cdot 0 & \leq \cdot \cdot & \cdot \\
(\ast & 2\ast & \ast) & \frac{\cdot}{2} \cdot \frac{\cdot}{2} & \cdot & \cdot \\
(\ast & 3\ast & \ast) & \frac{\cdot}{2} \cdot \frac{\cdot}{2} & \cdot & \cdot \\
(\ast & 3\ast & \ast) & \frac{\cdot}{2} \cdot \frac{\cdot}{2} & \cdot & \cdot \\
(\ast & 3\ast & \ast) & \frac{\cdot}{2} \cdot \frac{\cdot}{2} & \frac{\cdot}{2} & \frac{\cdot}{2} \cdot \frac{\cdot}{2} & \frac{\cdot}{2} & \frac{\cdot}{2} & \frac{\cdot}{2} \\
\cdot & \cdot & \cdot & \cdot & \cdot & \cdot & \cdot \\
(\ast & 3\ast & \ast) & \frac{\cdot}{2} & \frac{\cdot}{2}
$$

SML  
\n
$$
\begin{array}{|l|l|}\n a & (z = 1 - tac) \Sigma\{\}^\top \quad THEN \\
 PC = T1 \quad "z = library = ext" \quad rewrite = tac[]);\n\end{array}
$$

## An Algorithmic Refinement

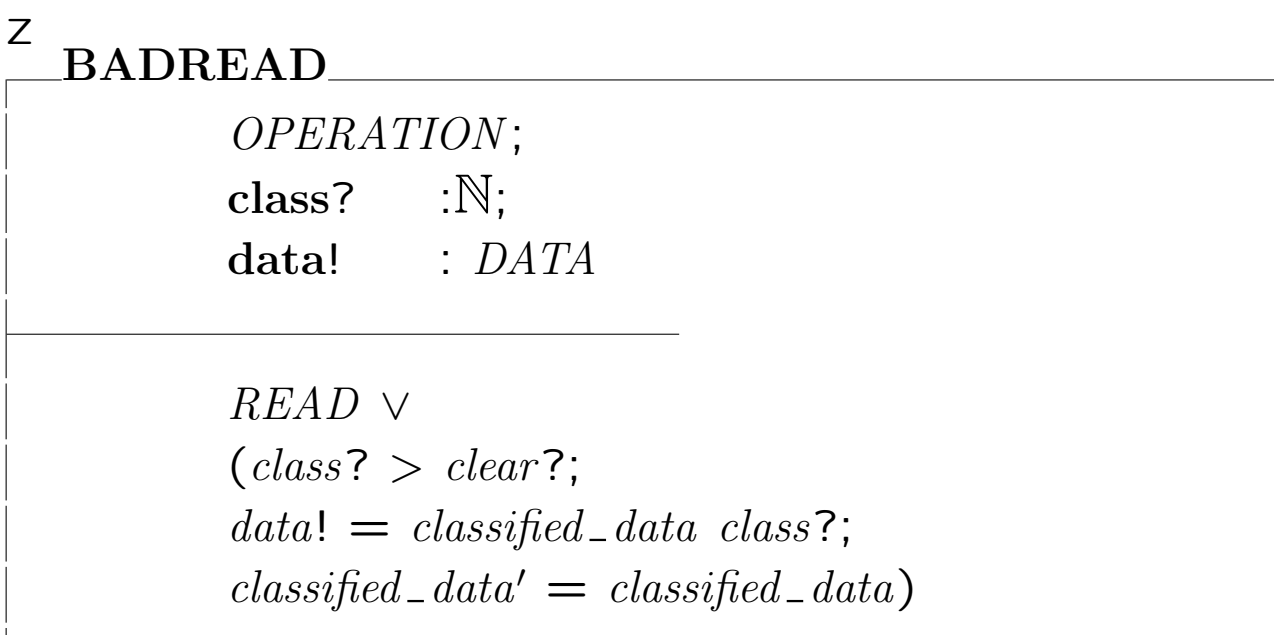

SML  $|set\_goal([],$  $Z(\text{pre} \text{READ} \Rightarrow \text{pre} \text{BAD})$  $\land$  (pre READ  $\land$  BADREAD  $\Rightarrow$  READ)<sup> $\neg$ </sup>); a (rewrite\_tac (map  $z$ -get-spec  $[5BADREAD^{\top}, \frac{5}{2}READ^{\top}, \frac{5}{2} OPERATION^{\top}, \frac{5}{2} STATE^{\top}])$ ; a ( $REPEAT$   $z\_strip\_tac$  THEN rename\_tac[] THEN  $asm\_rewrite\_tac[]$ ;

$$
(\ast \quad 9 \ast) \quad \frac{}{Z}\text{classified_data} \in \mathbb{N} \leftrightarrow \text{DATA}^{\top}
$$
\n
$$
(\ast \quad 8 \ast) \quad \frac{}{Z}\text{classified_data'} \in \mathbb{N} \leftrightarrow \text{DATA}^{\top}
$$
\n
$$
(\ast \quad 6 \ast) \quad \frac{}{Z}0 \leq \text{class?}^{\top}
$$
\n
$$
(\ast \quad 6 \ast) \quad \frac{}{Z}0 \leq \text{class?}^{\top}
$$
\n
$$
(\ast \quad 5 \ast) \quad \frac{}{Z}\text{data!} \in \text{DATA}^{\top}
$$
\n
$$
(\ast \quad 4 \ast) \quad \frac{}{Z}\text{class?} \in \text{dom \text{ classified_data}^{\top}
$$
\n
$$
(\ast \quad 3 \ast) \quad \frac{}{Z}\text{class?} \leq \text{clear?}^{\top}
$$
\n
$$
(\ast \quad 2 \ast) \quad \frac{}{Z}\text{data!} = \text{classified_data}^{\top} \text{data!}
$$
\n
$$
(\ast \quad 1 \ast) \quad \frac{}{Z}\text{classified_data'} = \text{classified_data}^{\top}
$$
\n
$$
(\ast \quad 2 \vdash \ast) \quad \frac{}{Z}^{\top} \text{classified_data''} \in \mathbb{N} \leftrightarrow \text{DATA}
$$
\n
$$
\land \text{data!'} \in \text{DATA}
$$
\n
$$
\land \text{data!'} \in \text{DATA}
$$
\n
$$
\land \text{data!'} \in \text{DATA}
$$
\n
$$
\land \text{data!'} = \text{classified_data}^{\top} \text{data!}
$$
\n
$$
\lor \text{classified_data''} = \text{classified_data}
$$
\n
$$
\lor \text{clear?} < \text{class?}
$$
\n
$$
\land \text{data!'} = \text{classified_data}^{\top}
$$
\n
$$
\land \text{data!'} = \text{classified_data}
$$
\n
$$
\lor \text{clear?} < \text{class?}
$$
\n
$$
\land \text{data!'} = \text{classified_data}^{\top}
$$
\n
$$
\land \text{classified_data}^{\top} = \text{classified_data}
$$
\n
$$
\lor \text{classified
$$

SML  
\n
$$
\begin{array}{ll}\n a \ (z=\exists\_tac \ \overline{Z} \ ) & \ (classified\_data'' \ \widehat{=} \ \ classified\_data, \ \ data!' \ \widehat{=} \ \ classified\_data \ \ class? )^\top \\
 \quad \text{THEN} \ asm\_rewrite\_tac[]) & \n\end{array}
$$

#### ProofPower output

$$
\begin{array}{ll}\n\begin{bmatrix}\n\cdots \\
(\ast & 9 & \ast\n\end{bmatrix} & \sum \text{classified\_data} \in \mathbb{N} \rightarrow \text{DATA} \\\
\begin{bmatrix}\n\cdots \\
(\ast & 4 & \ast\n\end{bmatrix} & \sum \text{class?} \in \text{dom } \text{classified\_data} \\\
\cdots \\
(\ast & 7 \vdash \ast) & \sum \text{classified\_data } \text{class?} \in \text{DATA} \\\
\wedge \text{classified\_data class?} \in \text{DATA} \vee \text{ clear?} < \text{class?)} \\\
\cdots\n\end{array}
$$

` ∀ <sup>f</sup> : U; <sup>x</sup> : U; <sup>X</sup> : U; <sup>Y</sup> : U • ((<sup>f</sup> <sup>∈</sup> <sup>X</sup> <sup>→</sup> <sup>Y</sup> <sup>∨</sup> <sup>f</sup> <sup>∈</sup> <sup>X</sup> ½ <sup>Y</sup> <sup>∨</sup> <sup>f</sup> <sup>∈</sup> <sup>X</sup> ³ <sup>Y</sup> <sup>∨</sup> <sup>f</sup> <sup>∈</sup> <sup>X</sup> ³½ <sup>Y</sup> ) ∧ x ∈ X ⇒ f x ∈ Y ) <sup>∧</sup> ((<sup>f</sup> <sup>∈</sup> <sup>X</sup> 7→ <sup>Y</sup> <sup>∨</sup> <sup>f</sup> <sup>∈</sup> <sup>X</sup> ½<sup>7</sup> <sup>Y</sup> <sup>∨</sup> <sup>f</sup> <sup>∈</sup> <sup>X</sup> ³<sup>7</sup> <sup>Y</sup> ) ∧ x ∈ dom f ⇒ f x ∈ Y ) : THM

SML  $|a~(all\_fc\_tac~[z\_fun\_ \in \_clauses]$ THEN REPEAT strip\_tac);

### Base Types

SML

 $\int$  open\_theory "usr023C";

### Z [IN,OUT]

$$
\begin{array}{c}\n \mathbf{Z} \\
 \mid \ \mathbf{STATE2} \cong \mathbb{N} \rightarrow \text{DATA}\n \end{array}
$$

$$
\begin{array}{c}\n \mathbf{Z} \\
 \mid \mathbf{S} \mathbf{Y} \mathbf{S} \mathbf{T} \mathbf{E} \mathbf{M} \cong (\mathbb{N} \times IN \times STATE2) \\
 \rightarrow (STATE2 \times OUT)\n \end{array}
$$

### Critical Property

Z out\_secure :  $\mathbb{P}$  SYSTEM

$$
\forall sys: SYSTEM \bullet sys \in out\_secure \Leftrightarrow
$$

$$
(\forall clear: \mathbb{N}; \; inp: IN; \; s, s': STATE2
$$
  
|\; (0 \; .. \; clear) \; \lhd \; s = (0 \; .. \; clear) \; \lhd \; s'  
• \; second \; (sys \; (clear, \; inp, \; s))  
= second \; (sys \; (clear, \; inp, \; s'))

state\_secure :  $\mathbb P$  SYSTEM

 $\forall sys: SYSTEM \bullet sys \in state\_secure \Leftrightarrow$  $(\forall class, clear:\mathbb{N}; \; inp: IN; \; s,s': STATE2$  $( (0 \dots \text{ class}) \triangleleft s) = ((0 \dots \text{ class}) \triangleleft s')$ •  $(0 \ldots \text{ class}) \triangleleft (\text{first (sys (clear, inp, s))})$  $= (0 \dots \text{ class}) \triangleleft (\text{first (sys (clear, inp, s'))})$ 

Z secure :  $\mathbb P$  SYSTEM

$$
\forall sys: SYSTEM \bullet sys \in secure \Leftrightarrow
$$
  
 
$$
sys \in state\_secure \land sys \in out\_secure
$$

Z

## Secure Architecture

### Z APPLICATION  $\hat{=}$  (IN  $\times$  STATE2)  $\rightarrow$  (*STATE2*  $\times$  *OUT*)

### Z KERNEL  $\cong$  APPLICATION  $\rightarrow$  SYSTEM

### Z

construction :  $APPLICATION \times KERNEL \rightarrow SYSTEM$ 

∀appl:APPLICATION ; kernel:KERNEL•  $construction$  (appl, kernel)  $=$  kernel appl

### Z

secure\_kernel :  $\mathbb P$  KERNEL

 $\forall$  kernel: KERNEL• kernel ∈ secure\_kernel  $\Leftrightarrow$ (∀appl:APPLICATION •  $(construction (appl, kernel)) \in secure)$ 

### Architectural Correctness

SML

set\_goal([],∑∀kernel:KERNEL;appl:APPLICATION●  $kernel ∈ secure\_kernel ⇒$  $(construction (appl,kernel)) \in secure$ ;

SML  
\n|*val* **secure\_kernel\_sim** = 
$$
z_- defn\_simp\_rule
$$
  
\n( $z_- get\_spec\_secure\_kernel$ ');

ProofPower output val secure\_kernel\_sim  $= \vdash \forall$  kernel :  $\mathbb{U} \bullet$  $kernel \in secure\_kernel \Leftrightarrow$  $kernel \in KERNEL$  $\wedge$  ( $\forall$  appl : APPLICATION  $\bullet$ construction (appl, kernel)  $\in$  secure) : THM

#### SML

 $|a \text{ (rewrite\_tac}[secure\_kernel\_sim])$ ;

### ProofPower output

$$
(\ast \ ?\vdash \ast) \ \ \n\bigtriangledown \ \ \n\{kernel : KERNEL; \ \nappl : APPLICATION \ \ \n\bullet \ \ \nkernel \in KERNEL
$$

$$
\wedge
$$
 ( $\forall$  *appl* : *APPLICATION*

• construction (appl, kernel)  $\in$  secure)  $\Rightarrow$  construction (appl, kernel)  $\in$  secure<sup> $\exists$ </sup>

SML  $|a \text{ } (REPEAT \text{ strip\_}tac);$ 

ProofPower output  $(* \quad 3 *) \quad \frac{\sum \text{ker} \text{rel}}{\sum \text{ker} \text{rel}} \in \text{KERNEL}$  $(* 2 *)$   $\subseteq$ *appl*  $\in$  *APPLICATION*  $(* 1 *)$   $\frac{1}{2}$  $\forall$  appl : APPLICATION  $\bullet$ construction (appl, kernel)  $\in$  secure<sup> $\lnot$ </sup>  $(\ast \ ? \vdash \ast) \ \frac{\sqsubset}{2} construction \ (appl, \ kernal) \in \ secure \top$ 

### SML  $|a \ (all\_asm\_fc\_tac])$ ;

ProofPower output Tactic produced 0 subgoals: Current and main goal achieved

## A Secure Kernel

# kernel\_implementation : KERNEL

 $\forall$  clear: $\mathbb{N};$  inp:IN;  $state: STATE2$ ;  $app1: APPLICATION$  •

 $kernel\_implementation$  appl (clear, inp, state) =

( state ⊕  $((0 \dots (clear-1)) \triangleleft$ (first (appl (inp,  $(0 \dots$  clear)  $\triangleleft$  state)))), second  $\text{(appl (inp, (0 ... clear) < state))})$ 

 $\overline{z}$ 

### Arithmetic Lemmas

#### SML

 $\vert set\_pc \text{ "z}\_library\_ext"$ ;

SML set \_goal ([],  $\sum y \in \mathbb{Z} \bullet x \leq y \Rightarrow (0 \in x) \subseteq (0 \in y)$ ]; a (rewrite\_tac[ $z\_get\_spec$   $\sum_{n=1}^{\infty}$  (- ...) THEN REPEAT strip\_tac);  $a$  (all\_fc\_tac[z\_ $\le$ \_trans\_thm]); |val le\_dots\_lemma1 =  $pop\_thm$  ();

SML  
\n
$$
set\_q{val ([], \sum \forall x, y : \mathbb{Z} \bullet \neg x \leq y \Rightarrow (0 \dots y) \subseteq (0 \dots (x - 1))}^{-1});
$$
\n
$$
a (rewrite\_\n{z.get\_\n{src} \sum_{i=1}^{n} (- \dots - 1)^{-1}]
$$
\n
$$
THEN REPEAT strip\_\n{src} \sum_{i=1}^{n} (- \dots - 1)^{-1}.
$$
\n
$$
a (all\_\n{rec\_\n{src} \sum_{i=1}^{n} (x - 1)^{-1} - x^{\text{max}} - x^{\text{max}} - x
$$

SML  
\n
$$
\begin{aligned}\n|val \times_{-} \mathbf{fc}_{-} \mathbf{thm} &= \text{prove}_{-} \text{rule} \quad [\text{B} \\
 \boxed{\n \begin{bmatrix}\n \sum (\forall v : \mathbb{U}; w : \mathbb{U}; V : \mathbb{U}; W : \mathbb{U} \end{bmatrix}} \\
 v \in V \land w \in W \Rightarrow (v, w) \in (V \times W)\n \end{aligned}
$$

### Kernel Security Proof

SML  $\vert set\_pc \|^n z\_sets\_alg"$ ;  $set\_goal([], \sum \text{kernel\_implementation} \in \text{secure\_kernel}^{\square});$ 

ProofPower output  $(\ast \ ? \vdash \ast) \ \nvert_{\mathsf{z}}$  kernel implementation  $\in \text{secure\_kernel}$ 

SML val specs = map (z defn simp rule o z get spec) [p <sup>Z</sup>secure kernelq, p <sup>Z</sup>secureq, p <sup>Z</sup>state secureq, p <sup>Z</sup>out secureq]; a ( rewrite tac specs THEN REPEAT strip tac);

ProofPower output Tactic produced 6 subgoals:  $(* *** Goal "6" *** *)$  $(* 6 *)$   $\overline{Z}$ appl ∈ APPLICATION  $(* 5 *)$   $Zclear \in \mathbb{N}$  $(* \ 4*) \ \frac{\square}{\square} \text{inp} \in \mathit{IN} \square$  $(* \quad 3 *) \quad \sum s \in STATE2$  $(* 2 *) \sum_{i=1}^{n} s' \in \text{STATE2}$  $(*)$  (\* 1 \*)  $\sum_{r}$   $(0 \ldots$  clear)  $\triangleleft s = (0 \ldots$  clear)  $\triangleleft s^{\prime}$  $(x * ? \vdash * )$  $\sum Z$ (construction (appl, kernel\_implementation) (clear, inp, s)).2  $=$  (construction (appl, kernel\_implementation) (clear, inp, s')).2<sup> $\Box$ </sup>

## A Secure Kernel

$$
\begin{array}{ll}\n\begin{vmatrix}\n\cdots \\
\ast & *\ast & Goal "4" ***) \\
\ast & 7 * \end{vmatrix} & \begin{cases}\n\ast & 90 \\
\ast & 0 \\
\ast & 0\n\end{cases} & \begin{cases}\n\ast & 0 \\
\ast & 0\n\end{cases} & \begin{cases}\n\ast & 0 \\
\ast & 0\n\end{cases} & \begin{cases}\n\ast & 0 \\
\ast & 0\n\end{cases} & \begin{cases}\n\ast & 0 \\
\ast & 0\n\end{cases} & \begin{cases}\n\ast & 0 \\
\ast & 0\n\end{cases} & \begin{cases}\n\ast & 0 \\
\ast & 0\n\end{cases} & \begin{cases}\n\ast & 0 \\
\ast & 0\n\end{cases} & \begin{cases}\n\ast & 0 \\
\ast & 0\n\end{cases} & \begin{cases}\n\ast & 0 \\
\ast & 0\n\end{cases} & \begin{cases}\n\ast & 0 \\
\ast & 0\n\end{cases} & \begin{cases}\n\ast & 0 \\
\ast & 0\n\end{cases} & \begin{cases}\n\ast & 0 \\
\ast & 0\n\end{cases} & \begin{cases}\n\ast & 0 \\
\ast & 0\n\end{cases} & \begin{cases}\n\ast & 0 \\
\ast & 0\n\end{cases} & \begin{cases}\n\ast & 0 \\
\ast & 0\n\end{cases} & \begin{cases}\n\ast & 0 \\
\ast & 0\n\end{cases} & \begin{cases}\n\ast & 0 \\
\ast & 0\n\end{cases} & \begin{cases}\n\ast & 0 \\
\ast & 0\n\end{cases} & \begin{cases}\n\ast & 0 \\
\ast & 0\n\end{cases} & \begin{cases}\n\ast & 0 \\
\ast & 0\n\end{cases} & \begin{cases}\n\ast & 0 \\
\ast & 0\n\end{cases} & \begin{cases}\n\ast & 0 \\
\ast & 0\n\end{cases} & \begin{cases}\n\ast
$$

ProofPower output ...

$$
(\ast \ast \ast \ast \text{Goal "2" ***)}
$$
\n
$$
(\ast \ 1 \ * ) \ \overline{\ } \text{2appl} \in APPLICATION
$$
\n
$$
(\ast \ ? \vdash *) \ \overline{\ } \text{construction} \ (appl, \text{kernel} \_\text{implementation}) \in SYSTEM
$$

### ProofPower output

...  $((*** \& Goa l "1" *** *)$  $(\ast \ ? \vdash \ast) \ \n\exists \text{kernel} \_ \text{implementation} \in \text{KERNEL}$ The subgoal 2 duplicates goals labelled  $3, 5$ 

The subgoal 3 duplicates goals labelled  $2, 5$ 

SML

val [condec, conpred] = strip\_∧\_rule (z\_get\_spec  $\sum$  construction<sup>-1</sup>); val [kidec, kipred]  $=$ strip\_∧\_rule  $(z_0let\_spec \sum kernel\_implementation$ <sup>-1</sup>);

### ProofPower output

```
val condec = \vdash construction \inAPPLICATION \times KERNEL \rightarrow SYSTEM:THMval conpred =\vdash \forall appl : APPLICATION; kernel : KERNEL
      • construction (appl, kernel) = kernel appl : THM
val kidec = \vdash kernel_implementation \in KERNEL : THM
val kipred =...
```
### SML  $|a \text{ (strip\_asm\_tac } kidec);$

### ProofPower output

Tactic produced 0 subgoals: Current goal achieved, next goal is:
ProofPower output  $(* 1 *)$   $\subseteq$ *appl*  $\in$  *APPLICATION*  $(\ast \ ? \vdash \ast) \ \ \frac{\sqsubset}{Z} construction \ (appl, \ kernal\_implementation) \in \ SYSTEM$ ...

### SML

 $|a \text{ (asm-tac }kidec \text{ } THEN \text{ }asm-tac \text{ } condec);$  $a$  (LEMMA\_T)  $\sum_{i=1}^{n}$  (appl, kernel\_implementation)  $\in$  (APPLICATION  $\times$  KERNEL)<sup> $\Box$ </sup>  $asm\_tac$  $THEN1$  contr\_tac);

### ProofPower output

$$
\begin{aligned}\n\left| \dots \right| &\quad \left( \ast \, 2 \, \ast \right) \, \sum \, \text{construction} \, \in \, APPLICATION \times \, KERNEL \to \, SYSTEM \, \big] \\
\left( \ast \, 1 \, \ast \right) \, \sum \, \left( \, \text{appl}, \, \, \text{kernel} \, \text{-implementation} \right) \, \in \, APPLICATION \times \, KERNEL \, \big] \\
\left( \ast \, ? \vdash \, \ast \right) \, \sum \, \text{construction} \, \left( \, \text{appl}, \, \, \text{kernel} \, \text{-implementation} \right) \, \in \, SYSTEM \, \big] \\
\dots\n\end{aligned}
$$

SML | a (all\_fc\_tac [z\_fun\_ $\in$ \_clauses]);

This discharges the current subgoal.

ProofPower output Tactic produced 0 subgoals: Current goal achieved, next goal is: ...

ProofPower output  
\n
$$
(* 7 *) \t2appl \in APPLICATION
$$
\n...\n
$$
(* 4 *) \t2imp \in IN
$$
\n...\n
$$
(* 1 *) \t2(0 .. class \lhd s) = (0 .. class \lhd s')
$$
\n...\n
$$
(* ? \vdash *)
$$
\n
$$
\begin{bmatrix}\n*( ? \vdash *) \\
(0 .. class \lhd (construction \\
cap) \\
(appl, kernel-implementation) \\
(clear, inp, s)).1)\n\end{bmatrix}
$$
\n=\n
$$
(0 .. class \lhd (construction \\
(appl, kernel-implementation)\n(clear, inp, s')).1)
$$

SML  $|a \text{ (strip\_asm\_tac } kidec);$  $a (ALL\_FC\_Tasm\_rewrite\_tac [kipred,~conpred])$ ;

# ProofPower output

$$
\begin{array}{ll}\n\begin{vmatrix}\n\cdots \\
\left(* \quad 8 * \right) & \sum \alpha ppl \in APPLICATION \\
\cdots \\
\left(* \quad 2 * \right) & \sum \left(0 \quad \ldots \text{ class}\right) \leq s = (0 \quad \ldots \text{ class}) \leq s'\n\end{vmatrix} \\
\begin{vmatrix}\n\left(* \quad 1 * \right) & \sum \text{kernel} \_\text{implementation} \in KERNEL \\
\left(* \quad ? \vdash * \right) \\
\sum \left(0 \quad \ldots \text{ class}\right) & \sum \left(s \oplus (0 \quad \ldots \text{ clear } -1) \leq 0 \\
\text{capl (inp, (0 \quad \ldots \text{ clear}) \leq s)).1}\right) \\
\vdots \\
\left(0 \quad \ldots \text{ class}\right) & \sum \left(s' \oplus (0 \quad \ldots \text{ clear } -1) \leq 0 \\
\text{capl (inp, (0 \quad \ldots \text{ clear}) \leq s')).1\n\end{array}\n\end{array}
$$

If  $\frac{\Gamma}{2}clear{\leq}class$ <sup> $\exists$ </sup> then:

$$
\mathsf{Z}(\theta..clear) \mathsf{\subseteq} (\theta..class)^\mathsf{T}
$$

and, given:

$$
\mathbf{Z}(0...class) \triangleleft s = (0...class) \triangleleft s'^\top
$$

we can conclude that:

$$
\mathbf{Z}(0..clear) \triangleleft s = (0..clear) \triangleleft s'^\top
$$

This fact may be used to rewrite the goal, changing the second occurence of  $s$  to  $s'$ . The resulting goal will be provable using:

$$
\mathcal{Z}(0..class) \triangleleft s = (0..class) \triangleleft s'^\top
$$

once more, with the theorem:

$$
\overline{z}x \triangleleft z = x \triangleleft z' \Rightarrow x \triangleleft (z \oplus y) = x \triangleleft (z' \oplus y) \Box
$$

If 
$$
\Sigma \neg clear \leq class \exists
$$
 then:

$$
\frac{1}{2} \theta \dots class \subseteq \theta \dots (clear - 1)^{\top}
$$

and the theorem:

$$
\begin{aligned} \n\sum (A \subseteq B) &\Rightarrow (A \triangleleft z) = (A \triangleleft z') \\ \n\Rightarrow (A \triangleleft (z \oplus (B \triangleleft s))) = (A \triangleleft (z' \oplus (B \triangleleft s')))^{\top} \n\end{aligned}
$$

suffices to prove the subgoal.

SML a (cases\_tac  $\sum$ clear  $\leq$  class<sup>-1</sup>);

### ProofPower output Tactic produced 2 subgoals:

$$
|\begin{pmatrix} * & * \ast \ast & \text{Goal} & \text{!4.1" } * \ast \ast \end{pmatrix}
$$
\n
$$
|\begin{pmatrix} * & 9 & * \end{pmatrix} \begin{bmatrix} \text{2}appl \in APPLICATION \end{bmatrix}
$$
\n
$$
|\begin{pmatrix} * & 3 & * \end{pmatrix} \begin{bmatrix} \text{1} & 0 & \text{...} \text{ class} \end{bmatrix} \begin{pmatrix} s & s \end{pmatrix} = (0 \text{ ... class}) \begin{pmatrix} s' \end{pmatrix}
$$
\n
$$
|\begin{pmatrix} * & 2 & * \end{pmatrix} \begin{bmatrix} \text{Z}kernel\text{-}implementation} \in KERNEL \end{pmatrix}
$$
\n
$$
|\begin{pmatrix} * & 1 & * \end{pmatrix} \begin{bmatrix} \text{Z} \text{ clear } \leq \text{class} \end{bmatrix}
$$
\n
$$
|\begin{pmatrix} * & 2 & * \end{pmatrix} \begin{bmatrix} \text{Clear} & \text{Class} \end{bmatrix} \begin{pmatrix} s & s & s \end{pmatrix} \begin{pmatrix} 0 & \text{. clear} & -1 \end{pmatrix} \begin{pmatrix} \text{apl} \text{ (inp, (0 \dots clear - 1) \end{pmatrix})}
$$
\n
$$
|\begin{pmatrix} (appl \text{ (inp, (0 \dots clear - 1) \end{pmatrix})} \begin{pmatrix} \text{appl} \text{ (inp, (0 \dots clear - 1) \end{pmatrix})} \begin{pmatrix} \text{appl} \text{ (inp, (0 \dots clear - 1) \end{pmatrix})} \end{pmatrix}
$$

## SML a (fc\_tac [rewrite\_rule[ $z\_get\_spec$  $\mathbb{Z}$ ]]  $le\_dots\_lemma1$  );

#### ProofPower output

...

$$
\begin{array}{ll}\n\begin{aligned}\n&\text{(* 10*)} &\text{ \[\n \begin{aligned}\n&\text{(* 10*)} \quad \text{ \[\n \begin{aligned}\n&\text{(* 10*)} \quad \text{ \[\n \begin{aligned}\n&\text{(* 10*)} \quad \text{(* 10*)} \quad \text{(* 10*)} \quad \text{(* 10*)}\n\end{aligned}\n\end{aligned}\n\end{aligned}\n\end{array}\n\end{array}\n\end{array}\n\begin{array}{ll}\n\begin{aligned}\n&\text{(* 2*)} &\text{ \[\n \begin{aligned}\n&\text{ \[\n \begin{aligned}\n&\text{(* 2*)} \quad \text{ \[\n \begin{aligned}\n&\text{(* 2*)} \quad \text{ \[\n \begin{aligned}\n&\text{(* 2*)} \quad \text{(* 2}) \quad \text{(* 2}) \quad \text{(* 2})\n\end{aligned}\n\end{aligned}\n\end{array}\n\end{array}\n\end{array}\n\end{array}\n\begin{array}{ll}\n\begin{aligned}\n&\text{(* 2*)} &\text{ \[\n \begin{aligned}\n&\text{(* 2*)} \quad \text{(* 2}) \quad \text{(* 2}) \quad \text{(* 2}) \quad \text{(* 2}) \quad \text{(* 2})\n\end{aligned}\n\end{array}\n\end{array}\n\end{array}\n\begin{array}{ll}\n\begin{aligned}\n&\text{(* 2*)} &\text{ \[\n \begin{aligned}\n&\text{(* 2*)} \quad \text{(* 2}) \quad \text{(* 2}) \quad \text{(* 2}) \quad \text{(* 2}) \quad \text{(* 2})\n\end{aligned}\n\end{array}\n\end{array}\n\end{array}\n\begin{array}{ll}\n&\text{(* 2*)} \quad \text{(* 2*)} &\text{ \[\n \begin{aligned}\n&\text{(* 2*)} \quad \text{(* 2}) \quad \text{(* 2}) \quad \text{(* 2}) \quad \text{(* 2}) \quad \text{(* 2})\n\end{aligned}\n\end{array}\n\end{array}\n\end{array}\n\end{array}\n\begin{array}{ll}\n&\text{(* 2*)} \quad \text{ \[\n \begin{aligned}\n&\text{(* 2*)} \quad \text{ \[\n \begin{
$$

#### SML

 $\vert val\ set\_lemma\_1 = pc\_rule1$  "z\_rel\_ext" prove\_rule []  $\overline{Z}$ ∀ A, B :  $\overline{\mathbb{U}}$ ; x, x' :  $\overline{\mathbb{U}}$  •  $A \subseteq B \Rightarrow (B \triangleleft x) = (B \triangleleft x') \Rightarrow (A \triangleleft x) = (A \triangleleft x')^{\top};$  $a \; (ALL\_FC\_T \;asm\_rewrite\_tac[set\_lemma\_1])$ ;

### ProofPower output

$$
\begin{array}{ll}\n\begin{vmatrix}\n\cdots \\
\left(*\ 10 *\right) & \text{Zappl} \in APPLICATION\n\end{vmatrix} \\
\begin{vmatrix}\n\cdots \\
\left(*\ 4 *\right) & \text{Z}(0 \dots class \triangleleft s) = (0 \dots class \triangleleft s')\n\end{vmatrix} \\
\begin{vmatrix}\n\cdots \\
\left(*\ 3 *\right) & \text{Zkernel} \dots \text{implementation} \in KERNEL\n\end{vmatrix} \\
\begin{vmatrix}\n\left(*\ 2 *\right) & \text{Zclear} \le class \\
\left(*\ 1 *\right) & \text{Z0} \dots clear \subseteq 0 \dots class\n\end{vmatrix} \\
\begin{vmatrix}\n\left(*\ ? \vdash *\right) \\
\text{Z}(0 \dots class) & \text{Z}(s \oplus (0 \dots clear - 1) \triangleleft \\
\text{appl (inp, (0 \dots clear) \triangleleft s')).\n\end{vmatrix}\n\end{array}
$$
\n
$$
= (0 \dots class) \triangleleft (s' \oplus (0 \dots clear - 1) \triangleleft \\
\text{(appl (inp, (0 \dots clear) \triangleleft s')).\n\end{array}
$$

SML  
\nval set<sub>-</sub>lemma<sub>-</sub>2 = pc<sub>-</sub>rule1 "z<sub>-</sub>ret" prove<sub>-</sub>rule  
\n
$$
\begin{aligned}\n\sum \forall A : \mathbb{U}; x, x', y : \mathbb{U} &\bullet \\
A \triangleleft x = A \triangleleft x' \Rightarrow A \triangleleft (x \oplus y) = A \triangleleft (x' \oplus y) \stackrel{\neg}{,} \\
a(ALL\_FC\_T \text{ as}m\_rewrite\_tac[set\_lemma\_2]);\n\end{aligned}
$$

## state secure - second case

ProofPower output  
\n
$$
(* **Goal "4.2" ****)
$$
\n
$$
(* 9 *) \quad \frac{1}{2}appl \in APPLICATION
$$
\n...\n
$$
(* 9 *) \quad \frac{1}{2}(0 ... class \leq s) = (0 ... class \leq s')^T
$$
\n
$$
(* 2 *) \quad \frac{1}{2}kernel\text{-implementation} \in KERNEL^T
$$
\n
$$
(* 1 *) \quad \frac{1}{2} (clear \leq class)^T
$$
\n
$$
(* ? \vdash *)
$$
\n
$$
*\prod_{i=1}^{n} (clear \leq class)^{i}
$$
\n
$$
(* ? \vdash *)
$$
\n
$$
(* 0 ... class) \leq (s \oplus (0 ... clear - 1) \leq (appl (inp, (0 ... clear) \leq s)).1)
$$
\n
$$
*(appl (inp, (0 ... clear) \leq s')).1)
$$
\n
$$
(*) \quad (appl (inp, (0 ... clear) \leq s')).1)
$$

**SML**  
\n
$$
|\begin{aligned}\n(* *** Goal "4.2" ****)\n| val set_{lemma_{-3}} &= pc_{-rule1} "z_{-rel_{-}ext" prove_{-rule}]\n| \n\[\n\begin{aligned}\n\left[\n\sum \forall A, B: \mathbb{U}; x, x': \mathbb{U}; st, st': \mathbb{U} \right.\n\end{aligned}\n\]\nA \leq l = A \leq l x' \Rightarrow (A \subseteq B)\n\Rightarrow A \leq (x \oplus (B \leq l) s)) = A \leq (x' \oplus (B \leq l s t'))^{-1};\n| a (FC_{-T} (MAP_{-EVERY} ante_{-}tac)\n[rewrite_{-rule}[z_{-}get_{-}spec_{ZZ}^{-}]le_{-}dots_{-}lemma2]\n\]\nTHEN asm_{-}ante_{-}tac \leq (0 ... class) \leq s = (0 ... class) \leq s'^{-1}\n\]\nTHEN rewrite_{-}tac [set_{-}lemma_{-3}]);
$$

## The out\_secure Subgoal

ProofPower output  $((*** \& Goa l "6" *** *)$  $(* 6 *)$   $\overline{Z}$ appl ∈ APPLICATION  $(* 5 *)$   $Zclear \in \mathbb{N}$  $(* \ 4*) \ \frac{\square}{\square} \text{inp} \in \mathit{IN} \square$  $(* \quad 3 *) \quad \sum s \in STATE$  $(* 2 *) \sum_{i=1}^{n} s' \in STATE$  $(*)$  (\* 1 \*)  $\sum Z(0 \dots clear) \leq s = (0 \dots clear) \leq s'$  $|(*\;?\vdash*\)$ 

 $\sum Z$ (construction (appl, kernel\_implementation) (clear, inp, s)).2  $=$  (construction (appl, kernel\_implementation) (clear, inp, s')).2<sup> $\Box$ </sup>

### SML  $a$  (MAP\_EVERY asm\_tac [condec, kidec] THEN  $ALL\_FC\_T$  asm\_rewrite\_tac [conpred, kipred]);

### SML |val kernel\_secure\_thm =  $pop_-thm$  ();

ProofPower output | val kernel\_secure\_thm  $=$ ` kernel implementation ∈ secure kernel : THM

# A Vending Machine

SML  $repeat \ drop\_main\_goal;$  $open\_theory$  "usr023";  $new\_theory$  "usr023V";  $set\_flags$  [  $("z_type-check-only", false),$  $("z_uses_axioms", true)$ ];

price :N

Z

Z VMSTATE

stock, takings : $\mathbb N$ 

Z  $_VM\_operation$ ∆VMSTATE;  $cash_{\text{-}}tendered$ ?,  $cash_{\text{-}}refuned!$  :N;  $bars\_delivered!$ :  $\mathbb N$ 

## Vending Machine Operation Pre-conditions

Z

 $\_exact\_\_cash\_\_$ 

 $cash\_tended$ ? :N

 $cash\_tended? = price$ 

Z  $\_insufficient\_cash$  $cash\_tended$ ? : $\mathbb N$ 

 $cash\_tended? < price$ 

Z  $\_some\_stock$ 

stock :N

 $stock > 0$ 

# Vending Machine Operations

$$
\begin{array}{ll}\nZ & VM\_sale & \hline \\
VM\_operation & \\
\hline\n\end{array}
$$
\n
$$
block' = stock - 1;
$$
\n
$$
bars\_delivered! = 1;
$$
\n
$$
cash\_refuned! = cash\_tendered? - price;
$$
\n
$$
takings' = takings + price
$$

$$
\begin{aligned}\nZ & VM\_nosale \quad \hline \\
VM \quad operator \\
\hline\n\end{aligned}
$$
\n
$$
stock' = stock; \quad bars \quad delivered! = 0; \quad cash\_refuned! = cash \quad tendered?; \quad takings' = takings
$$

$$
\begin{array}{l}\n \mathsf{Z} \\
 \mid VM1 \cong \mathit{exact}\_ \mathit{cash} \land \mathit{some}\_ \mathit{stock} \land \mathit{VM}\_ \mathit{safe}\n \end{array}
$$

$$
\begin{array}{l}\n \mathsf{Z} \\
 \mid VM2 \cong insufficient\_cash \land VM\_nosale\n \end{array}
$$

$$
\begin{array}{l}\nZ \\
| \text{ } VM3 \hat{=} \text{ } VM1 \text{ } \vee \text{ } VM2\n\end{array}
$$

## Exercises 7 : Vending Machine

Turn to Exercises 7 in zed course work.doc

1. Prove that the schema VM3 is non-empty. i.e., prove: ∃ VM3 • true

Hints:

(a) Set the proof context to work with set extensionality by using:  $\vert set\_pc \|^n z\_library\_ext"$ ;

- (b) Prove this by contradiction using  $contr\_tac$ .
- (c) Try specialising VM3 with a suitable witness.
- (d) Does your witness provide values for  $cash\_tendered$ ?,  $stock, stock',$  $takings, takings', cash-refanded!$ and bars\_delivered!?
- (e) Is the conclusion  $false$ ? If so, try using  $swap\_asm\_concl\_tac$  to help simplify the goal.
- (f) Try rewriting with the all the definitions.
- (g) Does your goal contain a disjunct,  $0 \le price$  ? If so try  $strip\_asm\_tac$  price and rewriting with the assumptions.

# Exercises 7 (cont.) : VM Refinement Proof

This exercise is concerned with proving that VM3 is a refinement of VM1. This is a two stage proof.

2. It is useful to prove a lemma that stating that the preconditions  $insufficient\_cash$  and  $exact\_cash$  are disjoint. i.e., prove:

 $\vert \neg$  (insufficient\_cash  $\land$  exact\_cash)

Hints:

(a) Set the proof context to work with set extensionality by using:

 $\vert set\_pc \|^n z\_library\_ext"$ ;

- (b) Try rewriting with all the definitions.
- (c) If the goal contains inequalities, try rewriting with the specification of  $\lt$ . e.g., use  $z$ -get spec. (Avoid looping by using  $pure\_rewrite\_tac.$ )
- (d)  $z_{\text{minus}\text{-}thm}$  and  $plus_{\text{-}}assoc_{\text{-}}thm$  may be useful to normalize any arithmetic expressions.
- (e) Repeatedly stripping the goal might be too aggressive; try stripping it in steps, looking for likely opportunities for rewriting with the assumptions.
- 3. Show that  $VM3$  is a refinement of  $VM1$ . i.e., prove

 $\vert$ (pre VM1  $\Rightarrow$  pre VM3)  $\land$  (pre VM1  $\land$  VM3  $\Rightarrow$  VM1)

Hints:

- (a) Try rewriting with some of the top-level definitions; the goal can be proved without rewriting will all the definitions!
- (b) The lemma proved in part 1 of this exercise will be useful.
- (c) If you're stuck, try stripping the goal and seeing what you get.

## Exercises 7 : Solutions

For convenience we bind the various specifications to ML variables:

$$
\begin{aligned}\n\begin{aligned}\n\text{[val [} \quad & \text{price,} \quad \text{VMSTATE,} \quad \text{VM\_operation,} \\
\text{exact\_cash,} \quad & \text{insufficient\_cash,} \quad \text{some\_stock,} \\
\text{VM\_sale,} \quad & \text{VM\_nosale,} \quad \text{VM1,} \quad \text{VM2,} \quad \text{VM3} \\
\end{aligned} \\
&= map \quad \begin{aligned}\n& \text{z.get\_spec [} & \sum \text{price}^{-1}, \sum \text{VMSTATE}^{-1}, \sum \text{VM\_operation}^{-1}, \\
& \sum \text{exact\_cash}^{-1}, \sum \text{insufficient\_cash}^{-1}, \sum \text{some\_stock}^{-1}, \\
& \sum \text{VM\_sale}^{-1}, \sum \text{VM\_nosale}^{-1}, \sum \text{VM1}^{-1}, \sum \text{VM2}^{-1}, \sum \text{VM3}^{-1} \\
\end{aligned}\n\end{aligned}
$$

SML  $set\_pc$  " $z\_{library\_ext}$ ";  $set\_goal([], \overline{\Sigma} \exists \text{ V} M3 \bullet \text{ true}^{-1});$  $a(contr\_tac);$  $a(z\_{spec\_asm\_tac} \sum_{i} \forall$  VM3 • false  $\overline{Z}$ ( cash\_tendered?  $\widehat{=}$  price, stock  $\widehat{=}$  1, stock'  $\widehat{=}$  0, takings  $\widehat{\equiv} 0$ , takings'  $\widehat{\equiv}$  price, cash\_refunded!  $\hat{=} 0$ ,  $bars\_delivered! \hat{=} 1)$ ;  $a(swap\_asm\_concl\_tac$  $\overline{Z}$  (bars\_delivered!  $\widehat{=}$  1, cash\_refunded!  $\widehat{=}$  0, cash\_tendered?  $\widehat{=}$  price,  $stock \,\,\hat{=} \,\, 1$ ,  $stock' \,\hat{=} \,\, 0$ ,  $taking \,\hat{=} \,\, 0$ ,  $taking \,\hat{=} \,\, price)$  $\in$   $VM3^{\square}$ ;

**CML** 

Proofpower output  
\n
$$
|(*** Goal ""***)
$$
\n
$$
|(* 1 *) \sum_{\text{d}} \forall \text{VM3} \cdot \text{false}^{\text{d}}|
$$
\n
$$
(* ?\vdash *) \sum_{\text{d}} \forall \text{M3} \cdot \text{false}^{\text{d}} \equiv 1, \text{cash\_refanded!} \cong 0,
$$
\n
$$
(\ast ?\vdash *) \sum_{\text{d}} \text{bars\_delivered!} \cong 1, \text{ cash\_refanded!} \cong 0,
$$
\n
$$
(\ast ?\vdash *) \sum_{\text{d}} \text{bars\_delivered!} \cong \text{price}, \text{stock} \cong 1, \text{stock'} \cong 0,
$$
\n
$$
taking s \cong 0, \text{taking } s' \cong \text{price})
$$

#### SML

 $|a(rewrite\_tac[VM1, VM3,$  $exact\_cash,$  $some\_stock, VM\_sale, VM\_operation, VMSTATE$ );  $|a(\text{strip\_asm\_tac price});$  $a(\text{asm\_rewrite\_tac}])$ ; |val  $VM3$ -non-empty = pop-thm ();

SML  $set\_goal([], \sum \neg (insufficient\_cash \wedge exact\_cash) \exists$ );  $\Big|a \text{ (rewrite\_tac [insufficient\_cash, \: exact\_cash])};$ 

#### ProofPower output

$$
((\ast \ ? \vdash \ast) \ \overline{Z} \neg
$$
  
\n
$$
((0 \leq cash\_tendered?\ < price)
$$
  
\n
$$
\land \ \text{cash\_tendered?} \ < \ \text{price})
$$
  
\n
$$
\land \ \text{0} \leq \ \text{cash\_tendered?} \ = \ \text{price})
$$

#### SML

a (pure–rewrite\\_tac [z\_get\_spec 
$$
\frac{1}{2}(-\langle -\rangle^{-1}])
$$
;  
a (rewrite\\_tac [z\_plus\_assoc\_thm1]);  
a (rewrite\\_tac [z\_minus\_thm, z\_plus\_assoc\_thm1]);  
a (REPEAT\_N 3 z\_strip\_tac);  
a (asm\_rewrite\_tac[]);  
val cash\_lemma = pop\_thm();

To prove the refinement, the previous lemma is useful.

SML set\_goal([],  $\frac{\Gamma}{Z}$  (pre VM1  $\Rightarrow$  pre VM3)  $\land$  (pre VM1  $\land$  VM3  $\Rightarrow$  VM1)<sup>-1</sup>);  $a$  (rewrite\_tac [VM1, VM2, VM3]);

```
ProofPower output
(** ? \vdash *) \sum^{\square}(\exists \text{ bars}\_\text{delivered!}: \mathbb{U};cash\_refanded! : \mathbb{U};stock': \mathbb{U};
      \mathit{takings}': \mathbb U• exact\_cash \wedge some\_stock \wedge VM\_sale)\Rightarrow (\exists bars_delivered! : \mathbb{U};
          \cosh-refunded! : \mathbb{U};
          stock': \mathbb{U};
          \mathit{takings}': \mathbb U• exact\_cash \wedge some\_stock \wedge VM\_ sale\vee insufficient_cash \wedge VM_nosale))
 \wedge ((\exists bars_delivered! : \mathbb{U};
          \mathit{cash\_refanded!}: \mathbb{U};stock': \mathbb{U};
          \mathit{takings}': \mathbb U• exact\_cash \wedge some\_stock \wedge VM\_ sale)\land (exact_cash \land some_stock \land VM_sale
           \vee insufficient_cash \wedge VM_nosale)
      \Rightarrow exact_cash \land some_stock \land VM_sale)<sup>\Box</sup>
```
SML

 $|a \text{ (strip\_asm\_tac cash\_lemma}$  $THEN$   $asm\_rewrite\_tac[]$ );

ProofPower output  
\n
$$
(* 1 *) \sum_{Z} \neg insufficient\_cash \neg\n \bigg\}
$$
\n
$$
(* ? \vdash *) \sum_{Z} (\exists bars\_delivered! : U;
$$
\n
$$
cash\_refuned! : U;
$$
\n
$$
stock' : U;
$$
\n
$$
takings' : U
$$
\n• exact\\_cash \land some\\_stock \land VM\\_sale)  
\n^ exact\\_cash  
\n^ some\\_stock  
\n^ NM\\_sale  
\n
$$
\Rightarrow exact\_cash \land some\_stock \land VM\_sale \neg\n \bigg\}
$$

SML | a ( $REPEAT$   $z$ -strip-tac); |val  $VM3_{\text{-}refines_{\text{-}}VM1 = pop_{\text{-}}thm$  ();

# Vending Machine Correctness Property

Next we express the requirement that a vending machine does not undercharge:

Z

 $VM\_ok$ :  $\mathbb{P} \mathbb{P}$  VM \_ operation

 $\forall$  vm :  $\mathbb{P}$  VM<sub>-</sub>operation  $vm \in VM\_ok \Leftrightarrow$  $(∀$  VM \_ operation  $\bullet$  vm  $\Rightarrow$  $takings' - takings \ge price * (stock - stock'))$ 

# Exercises 8 : Correctness Proof

1. Prove that the Vending Machine VM3 does not undercharge. i.e., prove:

 $\vert VM3 \in VM\_ok$ 

Hints:

(a) Set the proof context to work with set extensionality by using:

 $\vert set\_pc \|^n z\_library\_ext"$ ;

- (b) You will probably need to rewrite the goal with all the definitions.
- (c) Try stripping the goal.
- (d) Do you think that the conclusion is true by dint of arithmetic reasoning? If so, you might want to try rewriting with theorems such as  $z_{\text{}}$ *minus* thm and/or  $z_{\text{}}$ *plus*  $\text{}}$ *assoc1*  $\text{}}$ thm.
- (e)  $z_{\textit{-}plus_{\textit{-}}order_{\textit{-}}thm$  may also be useful. You will need to specialise this to some appropriate values if you are going to rewrite with it.

## Exercises 8 : Solutions

Before using the definition of VM\_ok we convert it into an unconditional rewrite.

SML val VM\_ok =  $z$ \_defn\_simp\_rule  $(z$ \_get\_spec  $\sum$ VM\_ok<sup>-1</sup>);

#### ProofPower output

$$
\begin{aligned}\n\begin{bmatrix}\nval \quad VM\_ok &= \; \vdash \; \forall \quad vw : \; \mathbb{U} \\
\bullet \quad vw \in \; VM\_ok \\
\Leftrightarrow \; vw \in \; \mathbb{P} \quad VM\_operation \\
\land \; (\forall \; VM\_operation \\
\bullet \; vw \; \Rightarrow \; takings' \; - \; takings \; \ge \; price \; * \; (stock \; - \; stock') \;): \; THM\n\end{bmatrix}\n\end{aligned}
$$

We now prove that VM3 is a VM\_ok.

SML

\n
$$
set\_pc"z\_library\_ext";
$$
\n
$$
set\_goal([], \sum_{\text{VMS}} VM3 \in VM\_ok \rceil);
$$
\n
$$
a \text{ (rewrite\_tac } [VM1, VM2, VM3, VM\_ok, VM\_sale, VM\_nosale, VM\_posale, VM\_operation, VMSTARE]);
$$

SML  $|a(REPEAT z_ - strip_ - tac \; THEN \;asm\_rewrite\_tac$  []);

Which considerably simplified the problem:

ProofPower output  
\n
$$
\begin{array}{ll}\n\text{ProofPower output} \\
\begin{aligned}\n(x & 2 * \mathbf{1} & \sum \text{cash\_refuned!} = \text{cash\_tended!} + \sim \text{price}^{-1} \\
(x & 1 * \mathbf{1} & \sum \text{takings'} = \text{takings} + \text{price}^{-1} \\
(x & ? \vdash *) & \sum \text{price} * (\text{stock} + \sim (\text{stock} + \sim 1)) \le \\
&\quad (\text{takings} + \text{price}) + \sim \text{takings}^{-1} \\
\end{aligned}\n\end{array}
$$

To solve this arithmetic problem, we simplify the lhs of the inequality by 1. pushing in the minus sign

and

2. associating the additions to the left

#### SML

| a (rewrite\_tac [ $z$ \_minus\_thm,  $z$ \_plus\_assoc\_thm1]);

which gives the conclusion:

Proofpower output

 $(\ast \ ?{\vdash \ast}) \ \frac{\sqsubset_{\text{price}}}{\sqsubset} \leq (takings + price) + \sim \,takings$ <sup>→</sup>

To solve this problem we move  $\sum_{n=1}^{\infty}$  takings<sup>-1</sup> left to place it next to takings.

For this we specialise  $z_{\textit{-}plus{\text{-}}order{\text{-}}thm$ :

SML  $|z_{\textit{-}plus_{\textit{-}}order_{\textit{-}}thm;$ 

ProofPower output val it  $= \vdash \forall i : \mathbb{U}$  $\bullet$   $\forall$  j, k :  $\mathbb{U}$ •  $j + i = i + j$  $\wedge$   $(i + j) + k = i + j + k$  $∧ i + i + k = i + j + k : THM$ 

SML  

$$
|z_{-} \forall_{-} elim \sum_{\alpha} \tau_{akings} \neg z_{-} plus_{-} order_{-} thm;
$$

ProofPower output  
\n
$$
\begin{aligned}\n\text{ProofPower output} \\
\begin{aligned}\n\text{val } it &= \, \vdash \, \sim \, \text{taking } s \, \in \, \mathbb{U} \, \land \, \text{true} \\
&\Rightarrow \, (\forall \, j, \, k \, : \, \mathbb{U} \\
&\bullet \, j \, + \, \sim \, \text{taking } s \, = \, \sim \, \text{taking } s \, + \, j \\
&\land \, (\sim \, \text{taking } s \, + \, j) \, + \, k \, = \, \sim \, \text{taking } s \, + \, j \, + \, k \\
&\land \, j \, + \, \sim \, \text{taking } s \, + \, k \, = \, \sim \, \text{taking } s \, + \, j \, + \, k \, \text{).} \end{aligned}\n\end{aligned}
$$

SML  
\na (rewrite\\_tac [z\_V\_elim 
$$
\frac{1}{Z} \sim \text{taking } 7 \text{ z}_plus\_order\_thm
$$
]);  
\na (rewrite\\_tac [z\_plus\_assoc\_thm1]);

SML |val  $VM3\_ok\_thm = pop\_thm()$ ;